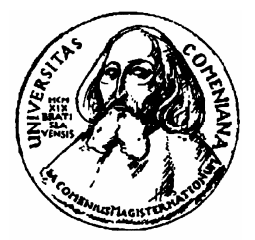

**FAKULTA MATEMATIKY, FYZIKY A INFORMATIKY UNIVERZITY KOMENSKÉHO**  v Bratislave

# **DIPLOMOVÁ PRÁCA**

2002 Martin Gális

## FAKULTA MATEMATIKY, FYZIKY A INFORMATIKY UNIVERZITY KOMENSKÉHO V BRATISLAVE

Katedra geofyziky

# **Martin GÁLIS**

**3D výpo**č**et šírenia seizmických v**ĺ**n a seizmického pohybu v dokonale elastickom prostredí metódou kone**č**ných prvkov** 

DIPLOMOVÁ PRÁCA

Vedúci diplomovej práce: Prof. RNDr. Peter Moczo, DrSc.

Bratislava Apríl 2002

Prehlasujem, že som diplomovú prácu vypracoval samostatne s použitím literatúry uvedenej v zozname.

Ďakujem **Prof. RNDr. Petrovi Moczovi, DrSc.** za odborné vedenie a cenné rady, ktorými mi pomáhal pri vypracovaní diplomovej práce.

Ďakujem tiež **Mgr. Erikovi Bystrickému** a **Mgr. Jozefovi Kristekovi, PhD.** za cenné rady a konzultácie.

## **OBSAH**

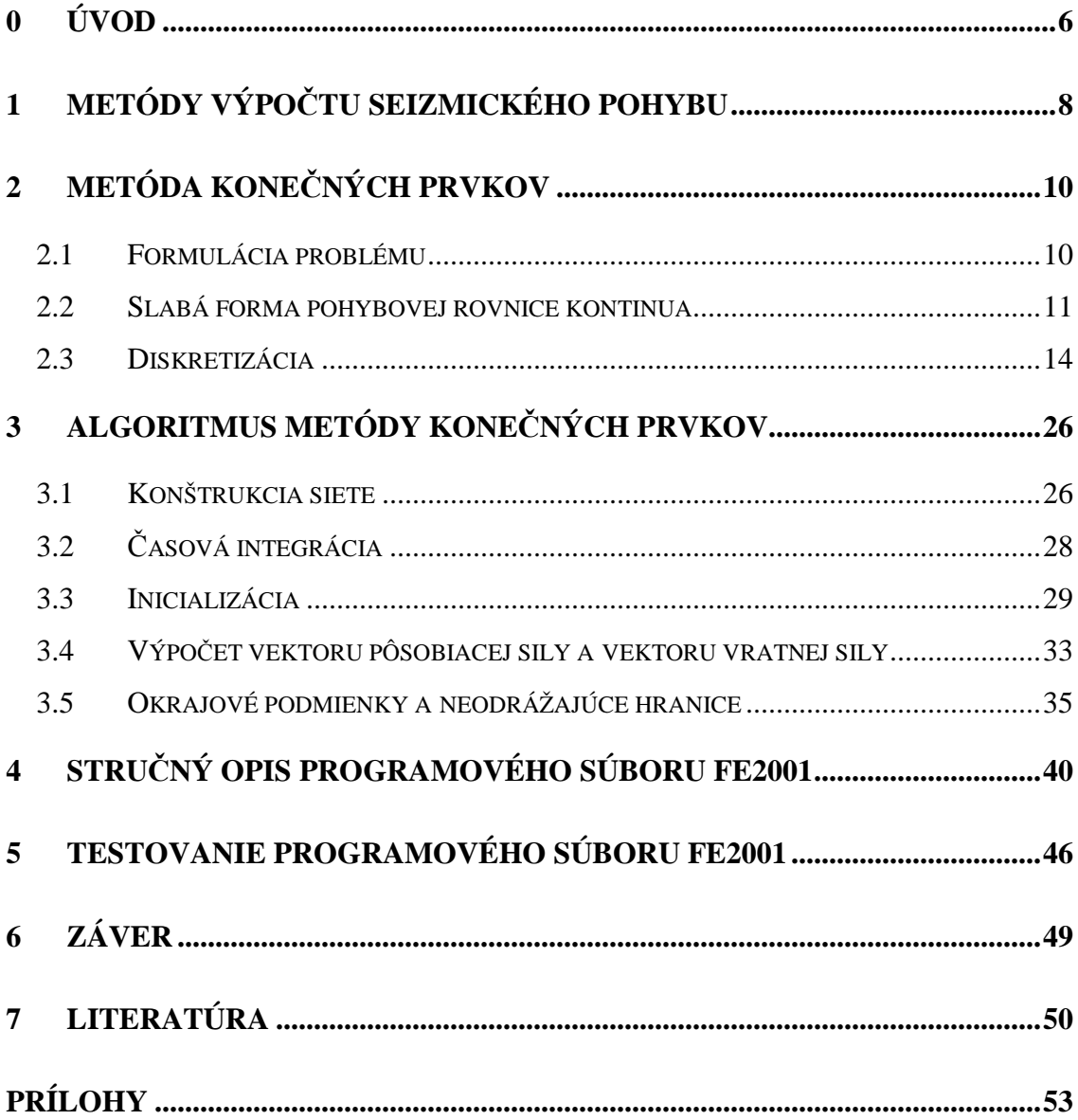

## **ZOZNAM OBRÁZKOV A TABULIEK**

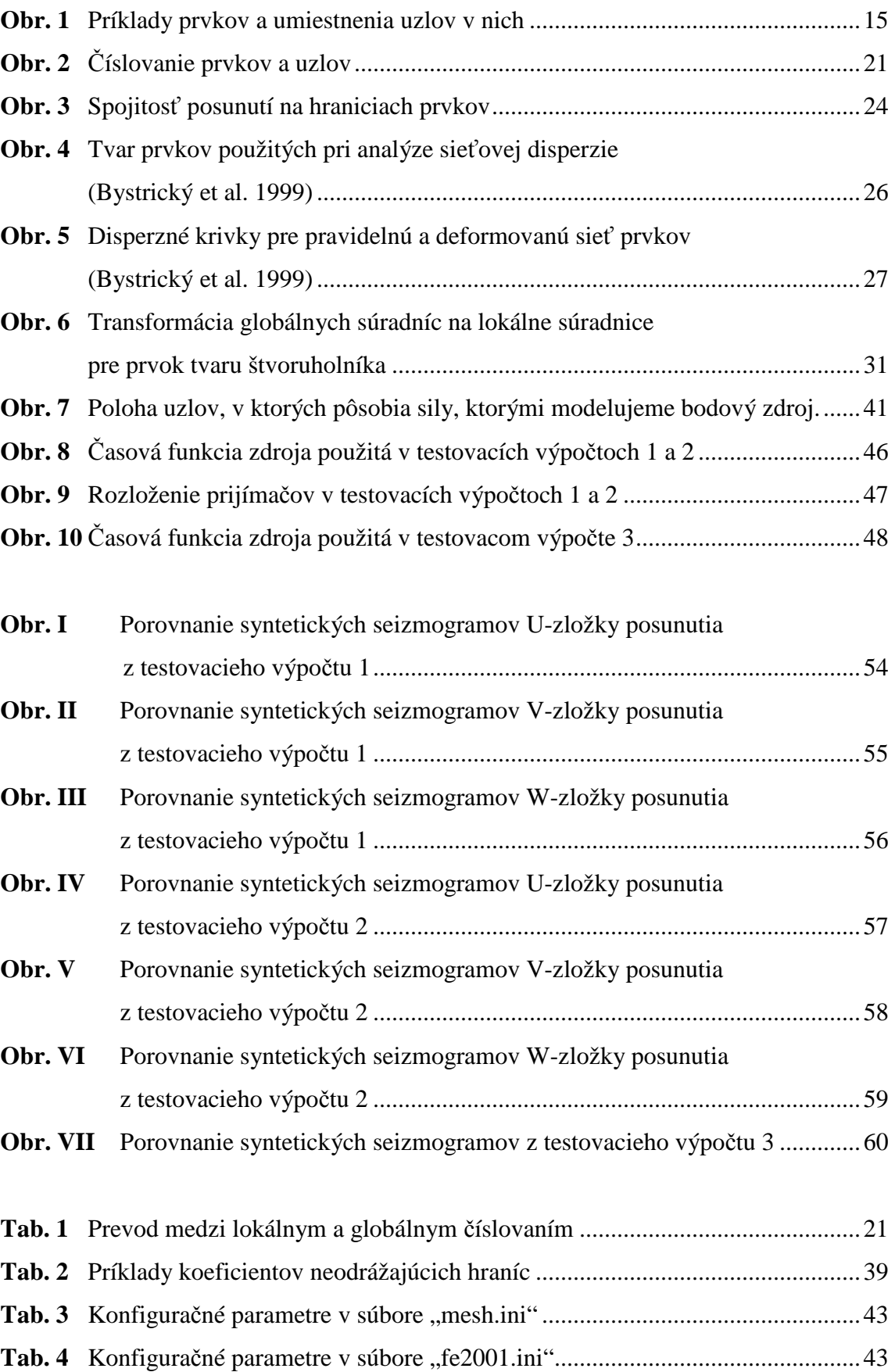

## **0 Úvod**

 Seizmický pohyb na danom mieste je ovplyvnený troma faktormi – seizmickým zdrojom, prostredím medzi zdrojom a lokalitou a lokálnymi geologickými podmienkami. V mnohých prípadoch vplyv lokálnych geologických podmienok prevyšuje vplyv ostatných dvoch faktorov. Vtedy dochádza k anomálnemu seizmickému pohybu, tzv. lokálnym efektom. Amplitúdy, frekvenčný obsah a trvanie seizmického pohybu sú vtedy v rozpore s vyžarovaciou charakteristikou zdroja.

 Lokálne efekty boli zistené pri mnohých silných zemetraseniach v posledných desaťročiach, napríklad Friuli (Taliansko) 1976, Mexiko 1985, Arménsko 1988, Loma Prieta (USA) 1989, Irán 1990, Filipíny 1990, Northridge (USA) 1994 a Hyogo-ken Nanbu (Japonsko) 1995. Zemetrasenie 19.9. 1985 v Mexiku  $(M_s = 8.1)$  je asi najznámejším príkladom katastrofálnych následkov zemetrasenia spôsobených lokálnymi efektmi. Epicentrum zemetrasenia bolo vzdialené 360 km od hlavného mesta. V menších vzdialenostiach nevznikli žiadne vážne škody, ale v hlavnom meste boli škody katastrofálne (viac ako 10 000 mŕtvych, 50 000 bez prístrešia a škody za viac ako 4 mld. USD). Anomálny seizmický pohyb vznikol v dôsledku rezonančných javov vo vrstvách nekonsolidovaných sedimentov a navážok (Beck a Hall 1986). Dôkazom toho, že lokálne efekty sa môžu prejaviť aj v malých vzdialenostiach od zlomu, bolo zemetrasenie 17. 1. 1995 v Hyogo-ken Nanbu. Väčšina škôd bola koncentrovaná v úzkom páse pri okraji sedimentárneho bazénu (Kawase 1996). Pri zemetrasení 1. 10. 1987 vo Whittier Narrows (USA) boli maximálne škody pozorované na svahu vo vzdialenosti 8-10 km od epicentra (Kawase a Aki 1990).

 Z uvedených príkladov je zrejmé, že výskum a snaha pochopiť vlnové procesy spôsobujúce lokálne efekty sú veľmi dôležité. Navyše v dôsledku lokálnych efektov môže aj stredne silné zemetrasenie spôsobiť katastrofálne škody. Na výskum lokálnych efektov sa používajú experimentálne aj teoretické metódy. Teoretický výskum je dôležitý najmä v oblastiach s nízkou seizmickou aktivitou, v ktorých je možné očakávať výskyt silných zemetrasení. V takýchto oblastiach je použitie experimentálnych metód veľmi obmedzené. Teoretické metódy môžeme použiť pre výskum seizmickej odozvy jednoduchých štruktúr (napr. vrstva na polpriestore), ale aj pre modely realistických štruktúr. Dobrý prehľad súčasných výpočtových metód je napr. v práci Takenaka et al. (1998).

 Jednou z používaných metód je aj metóda konečných prvkov. Cieľom diplomovej práce je vypracovať algoritmus a výpočtové programy na výpočet seizmickej odozvy trojrozmerných dokonale elastických prostredí založené na metóde konečných prvkov.

 V kapitole 1 je stručný prehľad numerických metód používaných na výskum lokálnych efektov a zdôvodnenie výberu metódy konečných prvkov. V kapitole 2 je výklad metódy konečných prvkov zameraný na riešenie pohybovej rovnice dokonale elastického kontinua a v kapitole 3 je uvedený programovateľný algoritmus. V kapitole 4 je opísaný programový súbor FE2001 a v kapitole 5 sú opísané testovacie výpočty a výsledky získané programovým súborom FE2001.

## **1 Metódy výpo**č**tu seizmického pohybu**

 V súčasnosti sa na výpočet seizmického pohybu používajú rôzne numerické metódy. Väčšinu z nich môžeme zaradiť do niektorej z troch skupín (Takenaka et al. 1998) – hraničné metódy, doménové metódy a hybridné metódy. Výhodou hraničných metód je, že umožňujú presné splnenie hraničných podmienok na vnútorných rozhraniach. Nevýhodou je, že výpočtová oblasť musí byť rozdelená na homogénne bloky. Presnosť týchto metód je v porovnaní s doménovými metódami vyššia. Medzi hraničné metódy patrí napríklad metóda diskrétnych vlnových čísel a metóda hraničných prvkov. Doménové metódy umožňujú výpočet seizmického pohybu aj v modeloch s komplikovaným rozložením fyzikálnych parametrov. Ich presnosť je v porovnaní s hraničnými metódami nižšia. Medzi doménové metódy patria aj metóda konečných diferencií a metóda konečných prvkov. Každá metóda je vhodná na iný typ problémov, má svoje výhody aj nedostatky. Preto vznikajú hybridné metódy, ktoré sa snažia kombinovať dve alebo viac metód tak, aby sa využili ich výhody a potlačili nevýhody. Príkladom hybridných metód je kombinácia metódy diskrétnych vlnových čísel, metódy konečných diferencií a metódy konečných prvkov (Moczo et al. 1997). Metóda diskrétnych vlnových čísel umožňuje realistickú excitáciu a efektívne modelovanie šírenia seizmických vĺn v prostredí medzi seizmickým zdrojom a lokálnou geologickou štruktúrou, metóda konečných diferencií umožňuje efektívny výpočet vo vnútornej časti modelu a metóda konečných prvkov umožňuje výpočet s uvážením topografie voľného povrchu.

K najčastejšie používaným metódam patria metóda konečných diferencií a metóda konečných prvkov. Sú to nízkofrekvenčné metódy, ktoré umožňujú skúmať vlnové polia aj v komplikovaných modeloch s nehomogenitami charakteristických rozmerov porovnateľných s vlnovými dĺžkami. V prípade výpočtu seizmického pohybu je interval záujmových frekvencií určený intervalom vlastných frekvencií stavebných konštrukcií, teda od 0.1 do 20 Hz. Rýchlosti seizmických vĺn sú rádovo 100 až niekoľko 1000 m/s. V intervale záujmových frekvencií im zodpovedajú vlnové dĺžky, resp. rozmery nehomogenít, rádovo 10 m až 10 km.

 Výhodou metódy konečných diferencií v porovnaní s metódou konečných prvkov je relatívne ľahká implementácia do programového kódu a efektivita. Veľkým problémom metódy konečných diferencií je splnenie hraničnej podmienky na nerovinnom voľnom povrchu. Problémy so splnením hraničných podmienok na vnútorných rozhraniach zložitého geometrického tvaru vyriešili Moczo et al. (2002) zavedením parametrizácie prostredia pomocou objemového aritmetického a harmonického priemerovania.

 Metóda konečných prvkov je obtiažnejšia na implementáciu do programového kódu a má väčšie nároky na operačnú pamäť aj výpočtový čas ako metóda konečných diferencií. Metóda konečných prvkov nemá principiálne problémy so splnením hraničných podmienok na vnútorných rozhraniach zložitého tvaru, ani so splnením hraničnej podmienky na nerovinnom voľnom povrchu.

Pozorovania z kopcovitých oblastí získané pri silných zemetraseniach Lambesc (Francúzsko) 1909 (Levret et al. 1986), Friuli (Taliansko) 1976 (Brambati et al. 1980), Irpinia (Taliansko) 1980 (Siro 1982) a Chile 1985 (Celebi 1987), ako aj prístrojové merania (Géli et al. 1988, Faccioli 1991, Finn 1991) dokazujú prítomnosť lokálnych efektov aj v štruktúrach s topografiou voľného povrchu. Výskumu týchto efektov je potrebné venovať rovnakú pozornosť ako výskumu vplyvu sedimentárnych štruktúr. Vzhľadom na presnosť a ľahkosť implementácie hraničnej podmienky na nerovinnom voľnom povrchu je pre výskum šírenia seizmických vĺn v topografických štruktúrach vhodná metóda konečných prvkov. Jej nižšia výpočtová efektívnosť môže byť redukovaná začlenením do hybridnej metódy.

## **2 Metóda kone**č**ných prvkov**

 V tejto kapitole vysvetlíme základné princípy metódy konečných prvkov na základe prác Serón et al. (1989), Zienkiewicz a Taylor (1989), Bystrický (1995) a Moczo (2000) so zameraním na riešenie pohybovej rovnice kontinua. Základy metódy konečných prvkov možno nájsť aj v knihách Hughes (1987) a Ottosen a Petersson (1992).

#### **2.1 Formulácia problému**

Základnou rovnicou opisujúcou pohyb nehomogénneho a dokonale elastického kontinua je pohybová rovnica kontinua

$$
\rho(x, y, z)\vec{u}_{,t}(x, y, z, t) = \text{div}\,\vec{\bar{t}}(x, y, z, t) + \vec{f}(x, y, z, t), \tag{1}
$$

kde  $\rho(x, y, z)$  je hustota kontinua v bode  $(x, y, z)$ ,  $\vec{u}(x, y, z, t)$  $\overline{a}$  je vektor posunutia v bode  $(x, y, z)$  a v čase  $t, \, \overline{\tau}(x, y, z, t)$  $\Rightarrow$  je tenzor napätia v bode (*x*, *y*,*z*) a v čase *t* a  $f(x, y, z, t)$  $\overline{a}$  je hustota sily v bode (*x*, *y*,*z*) a v čase *t*. Indexy za čiarkou značia parciálnu deriváciu, t.j. *tt* značí druhú parciálnu deriváciu podľa času.

Rovnicu (1) je možné zapísať po zložkách

$$
\rho u_{i,n} = \tau_{ij}, \quad i, j \in \{1, 2, 3\}.
$$
 (2)

V rovnici (2) predpokladáme Einsteinovu sumačnú konvenciu pre indexy *i* a *j*. Sumačnú konvenciu budeme predpokladať aj vo všetkých ďalších výrazoch, ak nebude uvedené inak.

Tenzor napätia  $\vec{\tau}$  $\Rightarrow$  v homogénnom, izotrópnom a dokonale elastickom kontinuu je určený Hookovým zákonom

$$
\tau_{ij} = \lambda u_{k, j_k} \, \delta_{ij} + \mu \big( u_{i, j} + u_{j, j_i} \big), \tag{3}
$$

kde  $\lambda$  a  $\mu$  sú Lamého elastické parametre a  $\delta_{ij}$  je Kroneckerov delta symbol

$$
\delta_{ij} = 1 \quad \text{ak} \quad i = j,
$$
  

$$
\delta_{ij} = 0 \quad \text{ak} \quad i \neq j.
$$

(3)

Ďalej sa budeme venovať riešeniu rovníc (2) a (3) v kartézskom súradnicovom systéme (*x, y, z*). Rovnice budeme riešiť v oblasti Ω ohraničenej plochou Γ. Plochu Γ môžeme rozdeliť na dve časti Γ<sub>*g*</sub> a Γ<sub>*h*</sub> tak, aby bola splnená podmienka Γ = Γ<sub>*g*</sub> ∪ Γ<sub>*h*</sub>, t.j. plochy Γ *g* a Γ*<sup>h</sup>* sa môžu aj prekrývať. V bodoch na ploche Γ *g* budeme predpokladať predpísaný vektor posunutia (t.j. Dirichletovu okrajovú podmienku). V bodoch na ploche Γ*<sup>h</sup>* budeme predpokladať predpísané napätie, (t.j. von Neumannovu okrajovú podmienku). Okrajové podmienky je možné všeobecne zapísať v tvare

$$
u_i(x, y, z, t) = g_i(x, y, z, t) \quad \forall (x, y, z) \in \Gamma_g, \quad \forall t,
$$
  
\n
$$
\tau_{ij}(x, y, z, t) n_j(x, y, z) = h_i(x, y, z, t) \quad \forall (x, y, z) \in \Gamma_h, \quad \forall t,
$$
\n(4)

 $k$ de  $\vec{g}(x, y, z, t)$  $\overline{a}$  je posunutie na ploche Γ*g* s Dirichletovou okrajovou podmienkou,  $h(x, y, z, t)$  $\rightarrow$  je napätie na ploche Γ*h* s von Neumannovou okrajovou podmienkou a  $\vec{n}(x, y, z)$  $\overline{a}$ je vonkajšia normála ku ploche Γ*h*.

Aby sme mohli rovnice (2) a (3) riešiť, potrebujeme okrem okrajových podmienok (4), poznať aj počiatočné podmienky, t.j. potrebujeme poznať posunutie a rýchlosť v čase *t* = 0 . Počiatočné podmienky je možné všeobecne zapísať v tvare

$$
\vec{u}(x, y, z, 0) = \vec{u}_0(x, y, z) \n\vec{u}_1(x, y, z, 0) = \dot{\vec{u}}_0(x, y, z) \qquad \forall (x, y, z) \in \overline{\Omega},
$$
\n(5)

kde  $\vec{u}_0(x, y, z)$  $\overline{a}$ je posunutie v čase  $t = 0$ ,  $\dot{u}_0(x, y, z)$ je rýchlosť v čase  $t = 0$  a  $\overline{\Omega} = \Omega \cup \Gamma$ .

#### **2.2 Slabá forma pohybovej rovnice kontinua**

Metóda konečných prvkov je jednou z variačných metód. Preto potrebujeme upraviť rovnicu (2) a okrajové podmienky (4) na variačný tvar. Na odvodenie variačného tvaru pohybovej rovnice je možné použiť viac postupov. My ukážeme postup odvodenia tzv. slabej formy pohybovej rovnice kontinua založený na Galerkinovej metóde.

Rovnica (2) platí v každom bode oblasti Ω. Uvažujme vektor **váhových funkcií**  $\vec{w} = (w_1, w_2, w_3)^T$  $\overline{a}$ . Funkcie *w<sup>i</sup>* sú ľubovolné funkcie, ktoré sú nulové na hranici Γ*g*. Platnosť rovnice (2) nezmeníme, ak ju skalárne vynásobíme vektorom váhových funkcií a integrujeme cez celú oblasť Ω :

$$
\int_{\Omega} \rho u_{i, u} w_i d\Omega - \int_{\Omega} \tau_{ij, v} w_i d\Omega - \int_{\Omega} f_i w_i d\Omega = 0.
$$
 (6)

Ak platí rovnica (2) v celej oblasti Ω, potom rovnica (6) platí pre všetky funkcie *w*  $\overline{a}$ spĺňajúce požadované podmienky. Naopak, ak rovnica (6) platí pre všetky funkcie *w*  $\overline{a}$ spĺňajúce požadované podmienky, potom rovnica (2) je splnená v celej oblasti  $\Omega$ .

 Rovnako nezmeníme ani platnosť okrajových podmienok (4), ak ich skalárne vynásobíme vektorom váhových funkcií *w*  $\overline{a}$ a integrujeme po ploche Γ :

$$
\int_{\Gamma_g} w_i \left( u_i - g_i \right) d\Gamma = 0,
$$
\n
$$
\int_{\Gamma_h} w_i \left( \tau_{ij} n_j - h_i \right) d\Gamma = 0.
$$
\n(7)

Ak platia okrajové podmienky (4) na celej hranici Γ , potom rovnice (7) platia pre všetky funkcie *w*  $\overline{a}$  spĺňajúce požadované podmienky. Naopak, ak rovnice (7) platia pre všetky funkcie *w*  $\overline{a}$  spĺňajúce požadované podmienky, potom podmienky (4) sú splnené na celej hranici Γ .

Z rovníc (6), (7) a s využitím faktu, že funkcie  $w_i$  sú nulové na hranici  $\Gamma_g$ , môžeme zostaviť integrálnu rovnicu

$$
\int_{\Omega} \rho u_{i,\nu} w_i d\Omega - \int_{\Omega} \tau_{ij,\nu} w_i d\Omega - \int_{\Omega} f_i w_i d\Omega + \int_{\Gamma_h} w_i (\tau_{ij} n_j - h_i) d\Gamma = 0.
$$
 (8)

Z komentárov k rovniciam (6) a (7) vyplýva, že riešenie integrálnej rovnice (8) je aj riešením diferenciálnej rovnice (2) s okrajovými podmienkami (4).

Ďalej sa budeme venovať úprave druhého člena na ľavej strane rovnice (8). Integráciou per partes a použitím Greenovho vzorca dostaneme

$$
\int_{\Omega} \tau_{ij}, \quad u_i \quad d\Omega = \int_{\Gamma} \tau_{ij} \, n_j \, w_i \, d\Gamma - \int_{\Omega} \tau_{ij} \, w_i, \quad d\Omega \, . \tag{9}
$$

Význam tejto úpravy spočíva v tom, že znižuje požiadavky na spojitosť hľadaných (neznámych) funkcií  $u_i$  a zvyšuje požiadavky na spojitosť váhových funkcií  $w_i$ . Aby integrály v rovnici (8) existovali, postačovalo, aby boli funkcie *w<sup>i</sup>* ohraničené. Vo výraze (9) musia byť ohraničené aj ich prvé priestorové derivácie, to znamená, že funkcie  $w_i$  musia byť spojité. Funkcie  $u_i$  vystupujú v rovnici (8) aj nepriamo cez tenzor napätia. Z definície tenzoru napätia (3) vidieť, že musia byť spojité nielen

funkcie  $u_i$ , ale aj ich prvé priestorové derivácie. Vo výraze (9) už nevystupuje derivácia tenzoru napätia, preto postačuje, aby boli spojité iba funkcie  $u_i$ . Tento fakt využijeme pri aproximácii presného riešenia.

 Podrobne rozpíšeme funkciu pod integrálom v druhom člene pravej strany výrazu (9), pričom využijeme symetriu tenzoru napätia, t.j.  $\tau_{ii} = \tau_{ii}$ 

$$
\tau_{ij} w_{i\, \cdot j} = \tau_{11} w_{1\, \cdot 1} + \tau_{22} w_{2\, \cdot 2} + \tau_{33} w_{3\, \cdot 3} \n+ \tau_{12} (w_{1\, \cdot 2} + w_{2\, \cdot 1}) + \tau_{13} (w_{1\, \cdot 3} + w_{3\, \cdot 1}) + \tau_{23} (w_{2\, \cdot 3} + w_{3\, \cdot 2}).
$$
\n(10)

Pri ďalšej úprave výrazu (10) použijeme tenzor deformácie

$$
\varepsilon_{ij}(\vec{u}) = \frac{u_{i+j} + u_{jji}}{2}.
$$
\n(11)

 Porovnaním tenzoru deformácie a výrazu (10) vidíme, že ak by bolo možné o váhových funkciách uvažovať ako o posunutiach, mohli by sme výraz (10) upraviť pomocou tenzoru deformácie. Preto využijeme vyjadrenie deformácie ako operátor na zjednodušenie zápisu (10). Miesto (10) môžeme písať

$$
\tau_{ij} w_{i},_{j} = \tau_{11} \varepsilon_{11} (\vec{w}) + \tau_{22} \varepsilon_{22} (\vec{w}) + \tau_{33} \varepsilon_{33} (\vec{w}) \n+ 2 \tau_{12} \varepsilon_{12} (\vec{w}) + 2 \tau_{13} \varepsilon_{13} (\vec{w}) + 2 \tau_{23} \varepsilon_{23} (\vec{w}) \n= \tau_{ij} \varepsilon_{ij} (\vec{w}).
$$
\n(12)

Ďalej budeme upravovať prvý integrál na pravej strane výrazu (9). Pretože vektor váhových funkcií *w*  $\overline{\phantom{a}}$  je nulový na ploche Γ*g* s predpísanou Dirichletovou hraničnou podmienkou, platí

$$
\int_{\Gamma} \tau_{ij} \, n_j \, w_i \, d\,\Gamma = \int_{\Gamma_h} \tau_{ij} \, n_j \, w_i \, d\,\Gamma \,. \tag{13}
$$

 Dosadením výrazov (9), (12) a (13) do rovnice (8) dostaneme **slabú formu pohybovej rovnice kontinua**

$$
\int_{\Omega} \rho u_{i,\nu} w_i d\Omega + \int_{\Omega} \tau_{ij} (\vec{u}) \varepsilon_{ij} (\vec{w}) d\Omega - \int_{\Omega} f_i w_i d\Omega - \int_{\Gamma_h} h_i w_i d\Gamma = 0 ;
$$
\n
$$
i, j \in \{1, 2, 3\}.
$$
\n(14)

 Pre väčšiu prehľadnosť neskorších výrazov a rovníc zavedieme nové značenie. Veličina v zložených zátvorkách bude znamenať stĺpcový vektor a veličina v hranatých zátvorkách maticu. S využitím symetrie tenzorov napätia a deformácie môžeme zaviesť vektory

$$
\{\tau\} = \begin{bmatrix} \tau_{11} \\ \tau_{22} \\ \tau_{33} \\ \tau_{12} \\ \tau_{23} \\ \tau_{33} \\ \tau_{13} \end{bmatrix} = \begin{bmatrix} \tau_{1} \\ \tau_{2} \\ \tau_{3} \\ \tau_{4} \\ \tau_{5} \\ \tau_{6} \end{bmatrix} \quad \text{a} \quad \{\varepsilon\} = \begin{bmatrix} \varepsilon_{11} \\ \varepsilon_{22} \\ \varepsilon_{33} \\ 2\varepsilon_{12} \\ 2\varepsilon_{23} \\ 2\varepsilon_{13} \end{bmatrix} = \begin{bmatrix} \varepsilon_{1} \\ \varepsilon_{2} \\ \varepsilon_{3} \\ \varepsilon_{4} \\ \varepsilon_{5} \\ \varepsilon_{6} \end{bmatrix} . \tag{15}
$$

Rovnicu (14) môžeme zapísať vo vektorovom tvare

$$
\int_{\Omega} \rho \left\{ w \right\}^T \left\{ u_{n} \right\} d\Omega = -\int_{\Omega} \left\{ \varepsilon \left( \left\{ w \right\} \right) \right\}^T \left\{ \tau \right\} d\Omega + \int_{\Omega} \left\{ w \right\}^T \left\{ f \right\} d\Omega + \int_{\Gamma_h} \left\{ w \right\}^T \left\{ h \right\} d\Gamma \tag{16}
$$

alebo

$$
\int_{\Omega} \rho \left\{ u_{\nu} \right\}^T \left\{ w \right\} d\Omega = -\int_{\Omega} \left\{ \tau \right\}^T \left\{ \varepsilon \left( \left\{ w \right\} \right) \right\} d\Omega + \int_{\Omega} \left\{ f \right\}^T \left\{ w \right\} d\Omega + \int_{\Gamma_h} \left\{ h \right\}^T \left\{ w \right\} d\Gamma . \tag{17}
$$

Výrazy (14), (16) a (17) sú iba rôznym zápisom tej istej rovnice. Vzhľadom na neskoršie úpravy je najvhodnejšie používať slabú formu pohybovej rovnice zapísanú v tvare (16).

#### **2.3 Diskretizácia**

 Oblasť Ω = Ω ∪ Γ rozdelíme na menšie útvary, tzv. **prvky**. Každý prvok tvorí jeho vnútorná oblasť ∆Ω a jeho hranica ∆Γ . Potom na základe (16) pre každý prvok platí rovnica

$$
\int_{\Delta\Omega} \rho \left\{ w \right\}^T \left\{ u_{,n} \right\} d\Omega
$$
\n
$$
= -\int_{\Delta\Omega} \left\{ \varepsilon \left( \left\{ w \right\} \right) \right\}^T \left\{ \tau \right\} d\Omega + \int_{\Delta\Omega} \left\{ w \right\}^T \left\{ f \right\} d\Omega + \int_{\Delta\Gamma_h} \left\{ w \right\}^T \left\{ h' \right\} d\Gamma, \tag{18}
$$

kde ΔΓ<sub>*h*</sub> je časť hranice prvku s predpísaným napätím {*h*<sup>'</sup>}.

 Prvky môžu mať rôzny tvar, ale väčšinou sa používajú jednoduché geometrické útvary (štvorsten, hranol), ktoré môžu byť prípadne mierne deformované. V každom prvku definujeme *n* bodov, tzv. **uzlov**. Počet uzlov *n* v prvku je v zásade ľubovolný, ale od počtu uzlov závisí stupeň a presnosť aproximácie riešenia. Viac o tom, ako voliť

počet a umiestnenie uzlov v prvku, bude povedané neskôr v tejto kapitole. Ďalej sa budeme venovať prvku, ktorého uzly neležia na Dirichletovej hranici. Uzly, ktoré neležia na Dirichletovej hranici budeme nazývať **vnútornými uzlami**.

Riešenie rovnice (18) budeme hľadať v tvare

$$
u_i^I(x, y, z, t) = s_j(x, y, z) U_{ij}^I(t); \quad i \in \{1, 2, 3\}, \ j \in \{1, ..., n\}.
$$
 (19)

Pretože uvažujeme prvok, ktorý má iba vnútorné uzly, aj posunutia budeme nazývať vnútornými posunutiami a označovať ich budeme indexom *I*. Neznáme funkcie *<sup>I</sup> Uij* nazývame **diskrétne posunutia**; *i* označuje zložku posunutia a *j* uzol. Zápis (19) znamená, že posunutie v ľubovolnom bode prvku je dané ako lineárna kombinácia diskrétnych posunutí v uzloch prvku. Koeficienty lineárnej kombinácie s<sub>j</sub> nazývame **tvarové funkcie**. Tvarové funkcie sú mierou toho, ako posunutie v uzle *j* prispieva k posunutiu v bode (*x*, *y*,*z*). Z toho je zrejmé, že posunutie v uzle *j* by malo byť rovné diskrétnemu posunutiu v tomto uzle, t.j. príspevok od ostatných uzlov by mal byť nulový. Táto podmienka dáva pre každú tvarovú funkciu *n* rovníc

$$
s_i(x_j, y_j, z_j) = \delta_{ij}, \ \ i, j \in \{1, ..., n\},
$$
 (20)

kde ( ) *<sup>j</sup> <sup>j</sup> <sup>j</sup> x* , sú súradnice uzla *y* ,*z j*.

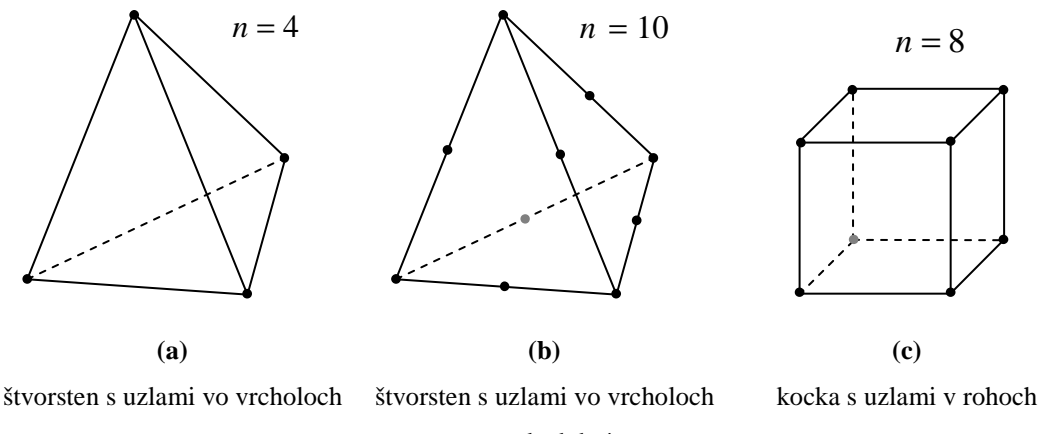

a stredoch hrán

**Obr. 1** Príklady prvkov a umiestnenia uzlov v nich

 Zápis (20) predstavuje sústavu *n* rovníc pre každú tvarovú funkciu. Aby boli tieto sústavy jednoznačne riešiteľné, potrebujeme *n* neznámych, t.j. tvarové funkcie musia mať *n* parametrov. To určuje stupeň aproximácie. Čím viac uzlov zvolíme, tím viac parametrov musia mať tvarové funkcie, čo znamená nutnosť aproximovať riešenie

polynómami vyššieho stupňa. Ak potrebujeme riešenie aproximovať polynómami vyššieho stupňa, potrebujeme mať definovaných aj viac uzlov v prvku<sup>1</sup>. Príklady sú na Obr. 1. Základným rozložením uzlov v prvku je umiestnenie uzlov vo vrcholoch prvku. Prvok tvaru štvorstena má štyri vrcholy. Do každého vrcholu umiestnime jeden uzol (Obr. 1a). Tvarové funkcie musia mať štyri parametre. Najjednoduchšia funkcia, ktorá túto podmienku spĺňa je lineárna funkcia troch premenných  $a_0 + a_1 x + a_2 y + a_3 z = 0$ . Ak by sme chceli riešenie aproximovať kvadratickou funkciou

$$
a_0 + a_1 x + a_2 y + a_3 z + a_4 xy + a_5 yz + a_6 xz + a_7 x^2 + a_8 y^2 + a_9 z^2 = 0,
$$

potrebovali by sme desať uzlov. Okrem uzlov vo vrcholoch budú uzly umiestnené aj v stredoch hrán (Obr. 1b). Ak máme prvok tvaru kocky a uzly umiestnime v rohoch prvku (Obr. 1c), tvarové funkcie musíme voliť tak, aby mali osem parametrov. Lineárna funkcia troch premenných má štyri parametre, kvadratická funkcia má až desať parametrov. Preto musíme zvoliť neúplný polynóm, napríklad bilineárnu funkciu

$$
a_0 + a_1 x + a_2 y + a_3 z + a_4 xy + a_5 yz + a_6 xz + a_7 xyz = 0.
$$

Keďže už vieme určiť tvarové funkcie, môžeme pokročiť v riešení rovnice (18). Zavedením **vektoru diskrétnych posunutí**

$$
\{U^{I}\} = \begin{bmatrix} U_{11}^{I} \\ U_{21}^{I} \\ \vdots \\ U_{31}^{I} \\ \vdots \\ U_{1n}^{I} \\ \vdots \\ U_{2n}^{I} \\ \vdots \\ U_{3n}^{I} \end{bmatrix} = \begin{bmatrix} U_{1}^{I} \\ U_{2}^{I} \\ \vdots \\ U_{3}^{I} \\ \vdots \\ U_{3n-2}^{I} \\ \vdots \\ U_{3n-1}^{I} \\ \vdots \\ U_{3n}^{I} \end{bmatrix},
$$
\n(21)

môžeme navrhované riešenie (19) zapísať v maticovom tvare

 $\overline{a}$ 

$$
\{u^{I}\} = [S] \{U^{I}\},\tag{22}
$$

<sup>&</sup>lt;sup>1</sup> Vo všeobecnosti použitie polynómov vyššieho stupňa znamená potrebu použiť viac stupňov voľnosti. Tie však nemusia byť iba posunutia v uzloch, ale môžu to byť aj špeciálne parametre bez fyzikálneho významu. V ďalšom texte sa však takýmto prvkom venovať nebudeme.

kde [S] je matica tvarových funkcií. Vektor posunutí  $\{u^I\}$  má rozmery  $3 \times 1$ , vektor diskrétnych posunutí  ${U^1}$  má rozmery  $3n \times 1$ . Z podmienok pre násobenie matíc vyplýva, že matica [ $S$ ] musí mať rozmery  $3 \times 3n$ .

Na základe rozmerov matice [S] a rovnice (19) môžeme určiť **maticu tvarových funkcií**

$$
[S] = \begin{bmatrix} s_1 & 0 & 0 & s_2 & 0 & 0 & \cdots & s_n & 0 & 0 \\ 0 & s_1 & 0 & 0 & s_2 & 0 & \cdots & 0 & s_n & 0 \\ 0 & 0 & s_1 & 0 & 0 & s_2 & \cdots & 0 & 0 & s_n \end{bmatrix}.
$$
 (23)

Maticu [S] môžeme zapísať aj jednoduchšie pomocou podmatíc

$$
[S] = [[S1],[S2],...,[Sn]], \t(24)
$$

kde

$$
[S_i] = s_i \begin{bmatrix} 1 & 0 & 0 \\ 0 & 1 & 0 \\ 0 & 0 & 1 \end{bmatrix}.
$$
 (25)

 Riešenie integrálnej rovnice (18) v tvare (22) nie je možné nájsť pre ľubovolnú váhovú funkciu {*w*}. Preto sa množina všetkých funkcií aproximuje konečnou množinou vhodne zvolených funkcií. Definujme *i*-ty stĺpec matice tvarových funkcií  $[S]$  ako stĺpcový vektor

$$
\{\sigma_i\} = \begin{cases} S_{i1} \\ S_{i2} \\ S_{i3} \end{cases} . \tag{26}
$$

Základnou myšlienkou Galerkinovho postupu je použiť už určené tvarové funkcie aj ako váhové funkcie. Preto

$$
\{w_i\} = \{\sigma_i\},\tag{27}
$$

Po dosadení navrhovaného riešenia (22) do (18) a po aproximovaní nekonečnej množiny váhových funkcií funkciami (27), dostaneme sústavu 3*n* rovníc

$$
\int_{\Delta\Omega} \rho \left\{ \sigma_i \right\}^T [S] \left\{ \ddot{U}^I \right\} d\Omega = - \int_{\Delta\Omega} \left\{ \varepsilon \left( \left\{ \sigma_i \right\} \right) \right\}^T \left\{ \tau \right\} d\Omega + \int_{\Delta\Omega} \left\{ \sigma_i \right\}^T \left\{ f \right\} d\Omega + \int_{\Delta\Gamma_h} \left\{ \sigma_i \right\}^T \left\{ h' \right\} d\Gamma, \tag{28}
$$

kde bodky označujú druhú deriváciu podľa času. Ako neznáma vystupuje v rovnici (28) vektor  $\{\ddot{U}^I\}$ .

 Pred ďalšími úpravami sústavy rovníc (28) zavedieme nové veličiny. Využijúc definíciu tenzoru deformácie (11) a definíciu vektoru deformácie (15) môžeme vzťah medzi deformáciou a posunutím zapísať v maticovom tvare

$$
\{\varepsilon\} = [L]\{u^l\},\tag{29}
$$

kde [*L*] je **diferenciálny operátor** definovaný

$$
[L] = \begin{bmatrix} \frac{\partial}{\partial x} & 0 & 0 \\ 0 & \frac{\partial}{\partial y} & 0 \\ 0 & 0 & \frac{\partial}{\partial z} \\ \frac{\partial}{\partial y} & \frac{\partial}{\partial x} & 0 \\ 0 & \frac{\partial}{\partial z} & \frac{\partial}{\partial y} \\ \frac{\partial}{\partial z} & 0 & \frac{\partial}{\partial x} \end{bmatrix}.
$$
 (30)

Keď do (29) dosadíme za vektor posunutí  $\{u^I\}$  lineárnu kombináciu diskrétnych posunutí (22), dostaneme

$$
\{\varepsilon\} = [L][S][U^I].\tag{31}
$$

Definujme maticu [B]

$$
[B] = [L][S]. \tag{32}
$$

Matica [B] má rozmery  $6 \times 3n$ . Podobne ako maticu tvarových funkcií môžeme aj maticu  $[B]$  zapísať pomocou podmatíc

$$
[B] = [[B1],[B2],...,[Bn]], \t(33)
$$

kde

$$
[Bi] = [L][Si] \tag{34}
$$

sú podmatice rozmeru  $6\times 3$ . Vzťah (31) môžeme prepísať v tvare

$$
\{\varepsilon\} = [B]\{U^I\}.
$$
\n<sup>(35)</sup>

Na základe (29) môžeme písať

$$
\left\{ \mathcal{E}(\{w_i\}) \right\}^T = \left( [L] \{w_i\} \right)^T. \tag{36}
$$

Vyššie odvodené vzťahy použijeme pri úprave rovnice (28).

 Keď dosadíme (36) do (28) a takto získanú sústavu rovníc zapíšeme v maticovom tvare, dostaneme

$$
\int_{\Delta\Omega} \rho[S]^T [S] \{ \ddot{U}^I \} d\Omega
$$
\n
$$
= -\int_{\Delta\Omega} \left( [L][S] \right)^T \{ \tau \} d\Omega + \int_{\Delta\Omega} [S]^T \{ f \} d\Omega + \int_{\Delta\Gamma_h} [S]^T \{ h' \} d\Gamma.
$$
\n(37)

Upravíme prvý integrál na pravej strane pomocou matice  $[B]$  a dostaneme

$$
\int_{\Delta\Omega} ([L][S])^T {\tau} d\Omega = \int_{\Delta\Omega} [B]^T {\tau} d\Omega = -\{r\}.
$$
 (38)

Matica  $[B]^{T}$  má rozmery  $3n \times 6$  a vektor  $\{\tau\}$  má rozmery  $6 \times 1$ . Funkcia pod integrálom, ako aj výsledok integrálu, sú vektory rozmerov  $3n \times 1$ . Vektor  $\{r\}$ nazývame **lokálnym vektorom vratnej sily**. Pod pojmom vratnej sily myslíme silu, ktorá pôsobí na kontinuum tak, aby sa kontinuum dostalo späť do stavu rovnováhy.

Vektor napätia  $\{\tau\}$  je daný Hookovým zákonom (3). Hookov zákon zapíšeme v maticovom tvare

$$
\{\tau\} = [D]\{\varepsilon\},\tag{39}
$$

kde

$$
[D] = \begin{bmatrix} \lambda + 2\mu & \lambda & \lambda & 0 & 0 & 0 \\ \lambda & \lambda + 2\mu & \lambda & 0 & 0 & 0 \\ \lambda & \lambda & \lambda + 2\mu & 0 & 0 & 0 \\ 0 & 0 & 0 & \mu & 0 & 0 \\ 0 & 0 & 0 & 0 & \mu & 0 \\ 0 & 0 & 0 & 0 & 0 & \mu \end{bmatrix},
$$
(40)

je **matica pružnosti** pre izotrópne prostredie.

Ak dosadíme vzťahy (35) a (39) do (38) dostaneme

$$
\{r\} = -\int_{\Delta\Omega} [B]^T [D][B] d\Omega \{U^I\}.
$$
 (41)

Pretože vektor  ${U}^1$  je konštanta vzhľadom na priestorové súradnice, mohli sme ho vyňať z integrálu. Samotný integrál nazývame **lokálnou maticou tuhosti** a má rozmery  $3n \times 3n$ . Výpočtovú schému by sme mohli odvodiť aj na základe matice tuhosti.<sup>2</sup>

Teraz upravíme integrál na ľavej strane rovnice (37). Vektor  $\{U^I\}$  je konštanta vzhľadom na priestorové súradnice a môžeme ho teda vyňať z integrálu. Po tejto úprave dostaneme z ľavej strany rovnice (37)

$$
\int_{\Delta\Omega} \rho[S]^T [S] \{ \ddot{U}^I \} d\Omega = \int_{\Delta\Omega} \rho[S]^T [S] d\Omega \{ \ddot{U}^I \} = [m] \{ \ddot{U}^I \}.
$$
 (42)

Maticu  $[m]$  nazývame **lokálnou maticou hmotnosti**. Má rozmery  $3n \times 3n$ .

Označme zvyšné členy na pravej strane (37)  $\{\varphi\}$ , t.j.

$$
\{\varphi\} = \int_{\Delta\Omega} \left[S\right]^T \{f\} \, d\Omega + \int_{\Delta\Gamma_h} \left[S\right]^T \{h'\} \, d\Gamma \,. \tag{43}
$$

Vektor {*φ*} nazývame **lokálnym vektorom pôsobiacej sily**. Vyjadruje účinok vonkajších objemových a plošných síl pôsobiacich na prvok. Jeho rozmery sú  $3n \times 1$ .

 Dosadením vzťahov (38), (42) a (43) do (37) dostaneme pre jeden prvok sústavu rovníc zapísanú v maticovom tvare

$$
[m]\{\ddot{U}^{\dagger}\} = \{r\} + \{\varphi\}.
$$
 (44)

 Rovnica (44) platí pre každý prvok s *n* uzlami. Preto platí podobná rovnica aj pre celú oblasť Ω , v ktorej máme definovaných *N* uzlov. Je zrejmé, že v porovnaní s rovnicou (44) sa zmení rozmer matice hmotnosti a rozmery vektorov síl. Pre celú oblasť Ω dostaneme rovnicu v tvare

$$
[M]\{\ddot{U}^{\dagger}\} = \{R\} + \{\Phi\},\tag{45}
$$

kde maticu  $[M]$  nazývame **globálnou maticou hmotnosti**, vektor  $\{R\}$  nazývame **globálnym vektorom vratnej sily** a vektor {Φ} nazývame **globálnym vektorom pôsobiacej sily**.

 $\overline{a}$ 

<sup>&</sup>lt;sup>2</sup> Takáto schéma by mala oveľa väčšie pamäťové nároky ako schéma na základe vektoru vratnej sily. Zníženie pamäťových nárokov bolo možné iba za cenu zvýšenej časovej náročnosti, lebo vektor vratnej sily treba aktualizovať v čase.

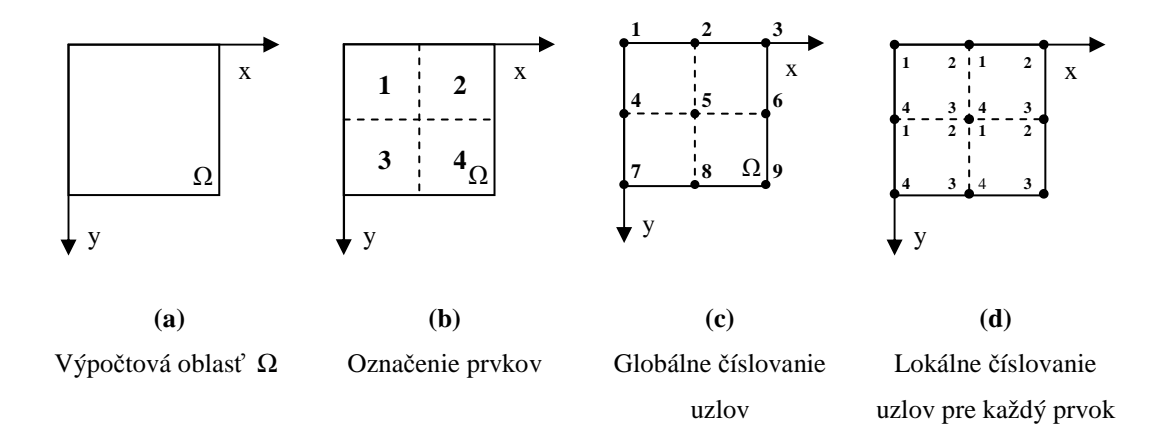

**Obr. 2** Číslovanie prvkov a uzlov

 Predtým, ako ukážeme vzťah medzi lokálnymi a globálnymi veličinami, zavedieme označovanie uzlov. Jednoduchý 2D príklad je na Obr. 2. Pripomeňme si, že oblasť Ω sme rozdelili na prvky a v každom prvku sme zvolili *n* uzlov. V celej oblasti Ω máme *N* uzlov. Každému uzlu v oblasti Ω môžeme priradiť jedno číslo, ktoré ho bude jednoznačne identifikovať (na to potrebujeme *N* čísel). Takéto číslovanie nazývame **globálnym** č**íslovaním**. Keď pracujeme iba s jedným prvkom, je výhodné označiť uzly iba pre daný prvok (potrebujeme iba *n* čísel). Takéto číslovanie nazývame **lokálnym** č**íslovaním**. Lokálne číslovanie nie je jednoznačné, keď pracujeme s celou oblasťou Ω . Preto ho môžeme použiť len vtedy, keď pracujeme na úrovni samostatných prvkov. Doteraz sme pracovali iba na úrovni jedného prvku, teda používali sme iba lokálne číslovanie uzlov. Pri vytváraní globálnych veličín z lokálnych už musíme použiť globálne číslovanie. Neexistuje všeobecný analytický vzťah medzi globálnym a lokálnym číslovaním, pretože závisí od toho, ako si zvolíme číslovanie uzlov v oblasti, a ako si zvolíme lokálne číslovanie v rámci prvkov. Preto je potrebné pri konštrukcii siete vytvárať aj prevodovú tabuľku medzi globálnym a lokálnym číslovaním. Tabuľky pre príklad na Obr. 2 sú v Tab. 1.

| Lokálne    | Globálne čísla uzlov |           |           |           |  |  |
|------------|----------------------|-----------|-----------|-----------|--|--|
| číslovanie | v prvku 1            | v prvku 2 | v prvku 3 | v prvku 4 |  |  |
|            |                      |           |           |           |  |  |
|            |                      |           |           |           |  |  |
|            |                      |           |           |           |  |  |
|            |                      |           |           |           |  |  |

**Tab. 1** Prevod medzi lokálnym a globálnym číslovaním

 Pripomeňme si, že lokálna matica hmotnosti je definovaná vzťahom (42). Súčin matíc tvarových funkcií môžeme ľahšie zapísať pomocou podmatíc tvarových funkcií

$$
\begin{bmatrix} S \end{bmatrix}^T [S] = \begin{bmatrix} [S_1]^T \\ [S_2]^T \\ \vdots \\ [S_n]^T \end{bmatrix} [[S_1], [S_2], \dots, [S_n]] = \begin{bmatrix} [S_1]^T [S_1] & [S_1]^T [S_2] & \cdots & [S_1]^T [S_n] \\ [S_2]^T [S_1] & [S_2]^T [S_2] & \cdots & [S_2]^T [S_n] \\ \vdots & \vdots & \ddots & \vdots \\ [S_n]^T [S_1] & [S_n]^T [S_2] & \cdots & [S_n]^T [S_n] \end{bmatrix} . \tag{46}
$$

Porovnaním vzťahov (42) a (46) vidíme, že lokálna matica hmotnosti bude mať tiež štruktúru podmatíc, teda

$$
[m] = \begin{bmatrix} [m_{11}] & [m_{12}] & \cdots & [m_{1n}] \\ [m_{21}] & [m_{22}] & \cdots & [m_{2n}] \\ \vdots & \vdots & \ddots & \vdots \\ [m_{n1}] & [m_{n2}] & \cdots & [m_{nn}] \end{bmatrix},
$$
 (47)

kde podmatice [ $m_{ij}$ ] sú definované

$$
[m_{ij}] = \int_{\Omega} \rho [S_i]^T [S_j] d\Omega . \qquad (48)
$$

Zo vzťahu (48) vidieť, že podmatica  $[m_{ij}]$  súvisí s uzlami *i* a *j* v lokálnom číslovaní. Z podobnosti rovníc (44) a (45) je zrejmé, že aj globálna matica hmotnosti [M] bude mať štruktúru podobnú lokálnej matici hmotnosti [m], teda

$$
\begin{bmatrix} M \\ \end{bmatrix} = \begin{bmatrix} [M_{11}] & [M_{12}] & \cdots & [M_{1N}] \\ [M_{21}] & [M_{22}] & \cdots & [M_{2N}] \\ \vdots & \vdots & \ddots & \vdots \\ [M_{N1}] & [M_{N2}] & \cdots & [M_{NN}] \end{bmatrix},
$$
\n(49)

avšak podmatica [M<sub>IJ</sub>] súvisí s uzlami *I* a *J* v globálnom číslovaní.

Globálnu maticu hmotnosti [M] zostavíme tak, že podmatica [ $M<sub>II</sub>$ ] bude súčtom všetkých podmatíc lokálnych matíc hmotnosti, súvisiacich s uzlami *I* a *J* v globálnom číslovaní. Proces vytvárania globálnej matice bude lepšie vidieť na príklade.

 Znovu použijeme príklad na Obr. 2. Najskôr vytvoríme štyri lokálne matice hmotnosti, jednu pre každý prvok. Označíme ich  $[m]^e$ , kde *e* je číslo prvku. Rozmery matíc sú 8×8 (t.j.  $2n \times 2n$ , lebo ide o 2D prípad). Rozmery podmatíc  $[m_{ij}]^e$  sú 2×2, teda každá matica má 4×4 podmatice. Globálna matica hmotnosti [M] má rozmery 18×18 a jej podmatice  $[M_{IJ}]$  majú rozmery 2×2. Globálna matica bude mať 9×9

podmatíc. Prevodové tabuľky medzi lokálnym a globálnym číslovaním uzlov pre všetky prvky sú v Tab. 1. Konštrukciu globálnej matice začneme pripočítaním podmatíc lokálnej matice  $[m]$ <sup>1</sup>. Podmatice pridávame postupne, pričom pozíciu v globálnej matici zistíme z Tab. 1. Globálna matica hmotnosti po pripočítaní  $[m]$ <sup>1</sup> bude vyzerať takto

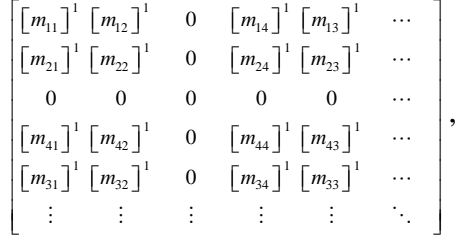

nezobrazené prvky matice sú nulové. Po pridaní  $[m]^2$  sa globálna matica doplní na tvar

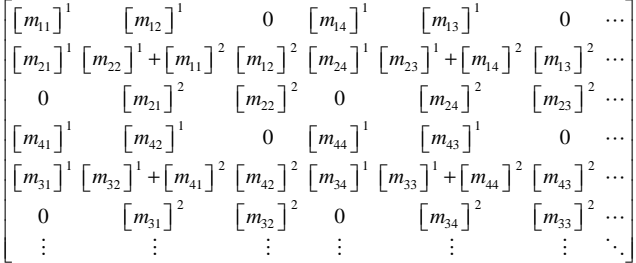

Podobne by sme postupovali aj s lokálnymi maticami hmotnosti  $[m]$ <sup>3</sup> a  $[m]$ <sup>4</sup>.

Princíp vytvárania globálnych vektorov  $\{R\}$  a  $\{\Phi\}$  z lokálnych vektorov  $\{r\}^e$  a  ${\varphi}^e$  je rovnaký, ako vytváranie globálnej matice hmotnosti. Rozdiel je iba v tom, že pracujeme iba s jedným indexom. Postup pri vytváraní globálneho vektora vratnej sily je úplne rovnaký, ako postup pri vytváraní globálneho vektora pôsobiacej sily. Preto ukážeme postup len pre vektor vratnej sily. Podobne, ako sme maticu hmotnosti zapísali pomocou podmatíc, môžeme lokálny vektor vratnej sily zapísať pomocou podvektorov

$$
\{r\}^e = \begin{cases} \{r_1\}^e \\ \{r_2\}^e \\ \vdots \\ \{r_n\}^e \end{cases},\tag{50}
$$

.

kde vektory  $\{r_i\}^e$  majú rozmery  $3 \times 1$ . Vektor  $\{r_i\}^e$  je vektor vratnej sily pôsobiacej v uzle *i* (v lokálnom číslovaní), ktorá vznikla ako reakcia kontinua v prvku *e* na pole posunutí. Pomocou podvektorov môžeme zapísať aj globálny vektor vratnej sily

$$
\{R\} = \begin{cases} \{R_1\} \\ \{R_2\} \\ \vdots \\ \{R_N\} \end{cases} . \tag{51}
$$

Vektory {R<sub>*I*</sub>} majú rozmery 3×1 a vyjadrujú vektor vratnej sily pôsobiacej na uzol *I* (v globálnom číslovaní), ktorá vznikla ako reakcia kontinua z okolia uzla *I* na pole posunutí. Globálny vektor vratnej sily zostavíme rovnako, ako zostavíme globálnu maticu hmotnosti z lokálnych matíc. Na pozíciu podvektora  $\{R_{I}\}\$  pripočítame všetky podvektory lokálnych vektorov vratnej sily, ktoré prislúchajú uzlu *I* v globálnom číslovaní.

 Tvarovým funkciám sme sa už venovali, ale zatiaľ iba na úrovni samostatného prvku. Ukázali sme, že tvarové funkcie pre jeden prvok musia spĺňať sústavu rovníc (20). Z podmienok riešiteľnosti tejto sústavy vyplýva, že tvarové funkcie musia mať *n* parametrov (*n* je počet uzlov v prvku). Už v kapitole 2.2 sme ukázali, že približné riešenie musí byť spojité, avšak túto podmienku sme zatiaľ nezohľadnili. V metóde konečných prvkov je vo všeobecnosti približné riešenie na každom prvku zložené z

iných tvarových funkcií. Je teda zrejmé, že musíme voliť také tvarové funkcie, aby bola splnená aj podmienka spojitosti posunutí (t.j. približného riešenia) na hraniciach prvkov. Na príklade ukážeme, ako to urobiť.

 Na Obr. 3 sú dva trojuholníkové prvky, ktoré majú spoločné uzly 2 a 3 a stranu medzi nimi. Ukážeme, že v prípade trojuholníkových prvkov s uzlami vo vrcholoch a pri voľbe lineárnych tvarových funkcií, je podmienka spojitosti posunutí na hraniciach prvkov splnená. Tvarové funkcie pre prvok 1 sú

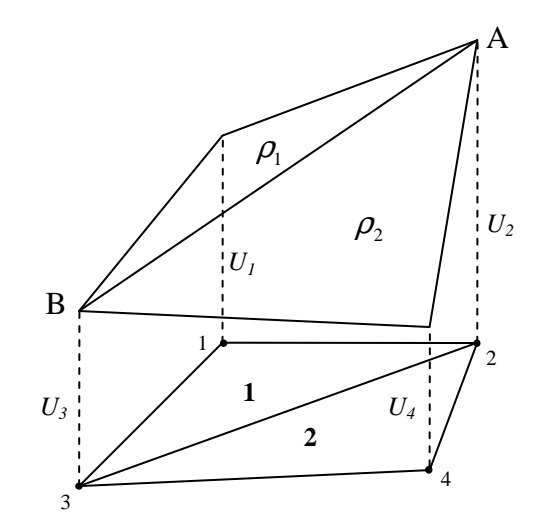

**Obr. 3** Spojitosť posunutí na hraniciach prvkov

$$
s_1 = a_1 x + b_1 y + c_1,
$$
  
\n
$$
s_2 = a_2 x + b_2 y + c_2,
$$
  
\n
$$
s_3 = a_3 x + b_3 y + c_3.
$$
\n(52)

Pre jednoduchosť uvažujme iba jednu zložku posunutia. Posunutie v ľubovolnom bode prvku 1 je lineárnou kombináciou (19) diskrétnych posunutí v uzloch. Po dosadení tvarových funkcií v tvare (52) dostaneme

$$
u(x, y) = (a_1 x + b_1 y + c_1)U_1 + (a_2 x + b_2 y + c_2)U_2 + (a_3 x + b_3 y + c_3)U_3.
$$
 (53)

Výraz (53) predstavuje rovinu v priestore  $(x, y, u)$ . Rovnakým postupom by sme dostali podobné vyjadrenie roviny aj pre prvok 2. Môžeme teda povedať, že posunutie v prvku 1 leží v rovine  $\rho_1$  a posunutie v prvku 2 leží v rovine  $\rho_2$ . Obe roviny majú spoločné body  $A(x_2, y_2, U_2)$  a  $B(x_3, y_3, U_3)$ . Je zrejmé, že prienik rovín  $\rho_1$  a  $\rho_2$  je priamka jednoznačne určená bodmi A a B, a tým je aj zaručená spojitosť posunutia *u* na hranici medzi uzlami 2 a 3.

## **3 Algoritmus metódy kone**č**ných prvkov**

#### **3.1 Konštrukcia siete**

 Pod konštrukciou siete rozumieme pokrytie výpočtovej oblasti sieťou prvkov a uzlov. Pri konštrukcii siete musíme zabezpečiť správne označenie uzlov v globálnom a v lokálnom číslovaní. Tvar prvkov volíme tak, aby čo najlepšie vyhovoval charakteru problému, ktorý budeme riešiť. Najjednoduchšie je, ak výpočtovú oblasť pokryjeme prvkami rovnakého tvaru aj veľkosti (napríklad kockami s hranou *h*). Takúto sieť môžeme použiť napríklad na výpočet seizmického pohybu v homogénnom polpriestore. V prípade zložitých prostredí môže byť výhodnejšie, ak použijeme siete zložené z prvkov rôznych veľkostí a prípadne aj tvarov. Pomocou rôznych tvarov a veľkostí prvkov môžeme presnejšie parametrizovať prostredie.

 Pri konštrukcii siete je nutné splniť niekoľko podmienok. Počet uzlov v jednom prvku musí byť rovnaký ako stupeň aproximácie pre tento prvok. Podmienka spojitosti posunutí musí byť splnená na všetkých hraniciach medzi prvkami. V sieti uzlov a prvkov sa vždy bude prejavovať tzv. sieťová disperzia. Sieťová disperzia je závislosť fázovej a grupovej rýchlosti seizmických vĺn od frekvencie, spôsobená iba približnosťou diskrétneho modelu. Za istých podmienok môžeme sieťovú disperziu považovať za zanedbateľnú. Sieťovú disperziu v 2D sieti tvorenej prvkami tvaru obdĺžnika skúmali Belytschko a Mullen (1978) a Marfurt (1984).

 Prístup navrhnutý Marfurtom použili aj Bystrický et al. (1999) pri skúmaní sieťovej disperzie v 3D sieti tvorenej deformovanými prvkami na Obr. 4. Parameter δ určuje deformáciu kocky, pre  $\delta = 0^{\circ}$  je prvok kockou s hranou *h*. Boli vypočítané disperzné krivky pre rôzne hodnoty parametra  $\delta$ , pre rôzne smery šírenia vĺn cez prvok, pre rôzne pomery rýchlostí P a S-vĺn a pre rôzne veľkosti časového kroku. Na Obr. 5 sú disperzné krivky pre P-vlny a Svlny získané pri  $\alpha/\beta = 1.74$  a  $dt \cdot \alpha/h = 1$ 

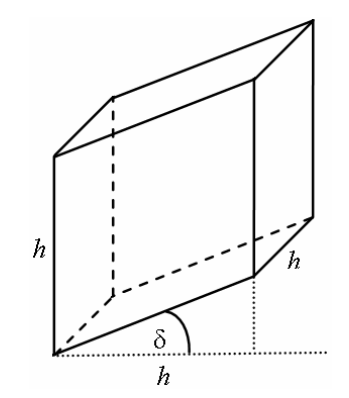

**Obr. 4** Tvar prvkov použitých pri analýze sieťovej disperzie (Bystrický et al. 1999)

v sieťach s  $\delta = 0^{\circ}$  a  $\delta = 30^{\circ}$ . V závislosti na smere šírenia vĺn cez prvok vznikajú

rôzne disperzné krivky. V grafoch sú zobrazené iba hraničné krivky, všetky ostatné disperzné krivky by ležali medzi nimi. Z grafov vidíme, že čím viac deformovaný je prvok (rastie  $\delta$ ), tým viac sa prejavuje sieťová disperzia. Zvoliť podmienky pre vzorkovanie znamená nájsť kompromis medzi veľkosťou sieťovej disperzie a efektívnosťou výpočtu. Takým je vzorkovanie od 8 do 14 uzlov na vlnovú dĺžku  $\lambda_{\min}$ (najmenšia vlnová dĺžka, ktorej šírenie chceme ešte dostatočne presne modelovať).

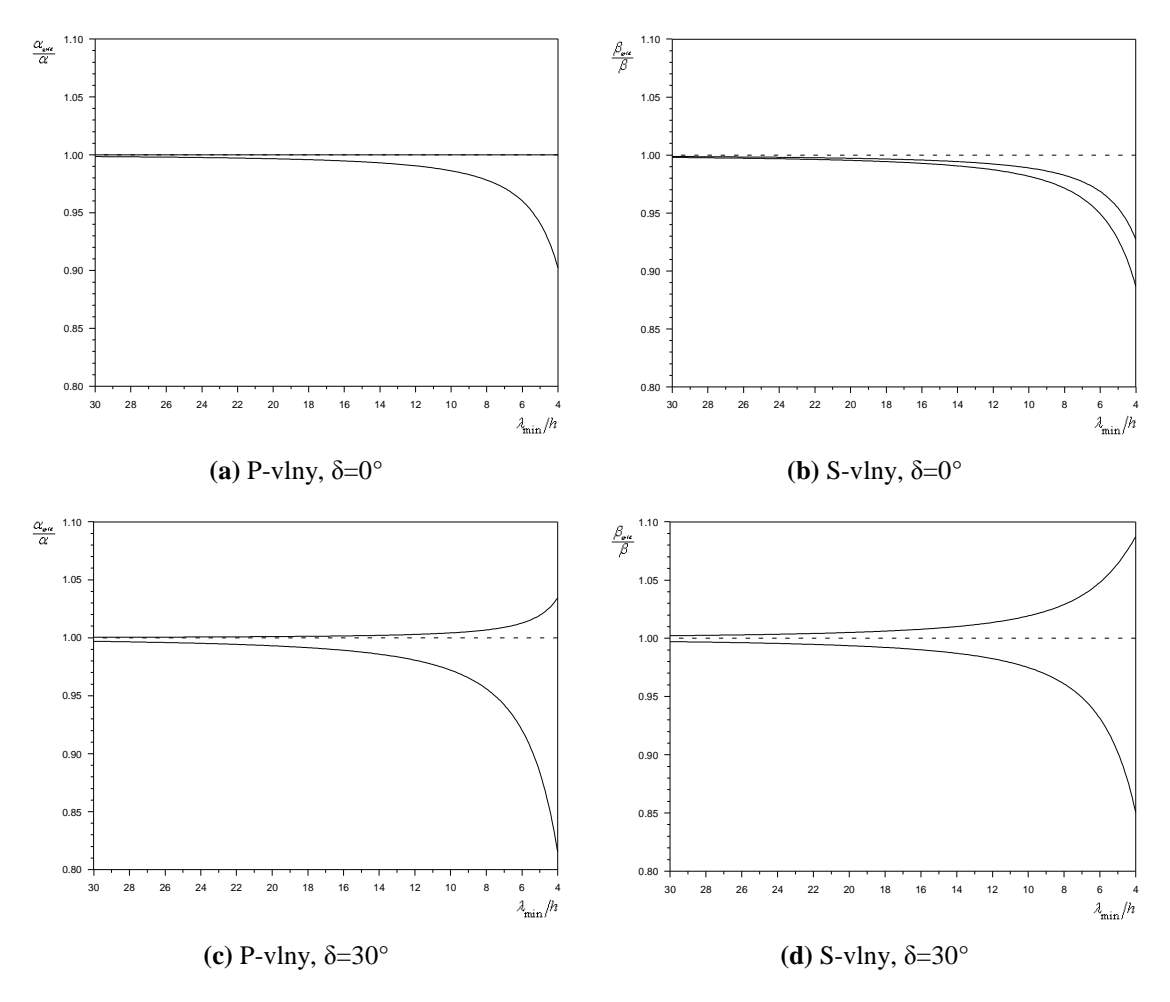

**Obr. 5** Disperzné krivky pre pravidelnú ( $\delta = 0^\circ$ ) a deformovanú ( $\delta = 30^\circ$ ) sieť prvkov. (Bystrický et al. 1999)

 Na základe uvedených numerických výsledkov môžeme predpokladať, že podobné výsledky by sme dostali aj pre iné tvary prvkov. Môžeme teda povedať, že **charakteristický rozmer prvku** *h* by mal spĺňať podmienku

$$
h \in \left\langle \frac{\lambda_{\min}}{12}, \frac{\lambda_{\min}}{8} \right\rangle.
$$

### **3.2** Č**asová integrácia**

 Cieľom výpočtu je získať pole posunutí, ale riešením rovnice (45) získame iba vektor  $\{\ddot{U}\}\$  (t.j. zrýchlenie). Aby sme z vektoru zrýchlenia  $\{\ddot{U}\}\$ získali pole posunutí, musíme riešiť časovú diferenciálnu rovnicu. Na jej vyriešenie môžeme vo všeobecnosti použiť ľubovolnú metódu riešenia diferenciálnych rovníc. My ukážeme postup založený na metóde konečných diferencií.

Budeme vychádzať zo vzorca pre centrálnu diferenciu

$$
\frac{d^2 f}{dx^2}(x) \doteq \frac{1}{h^2} \left( f(x+h) - 2f(x) + f(x-h) \right),\tag{54}
$$

kde *h* je reálne číslo. Pre vektor  $\{U^I\}$  teda platí

$$
\{\ddot{U}^{I}(t)\} = \frac{1}{\Delta t^{2}} \Big( \{U^{I}(t + \Delta t)\} - 2\{U^{I}(t)\} + \{U^{I}(t - \Delta t)\} \Big);
$$
\n
$$
i = \{1, 2, ..., 3N\},
$$
\n(55)

kde ∆*t* je č**asový krok**. Predpokladajme, že výpočet začne v čase *t* = 0 . Potom pre čas *t* môžeme písať

$$
t = m\,\Delta t\,,\tag{56}
$$

kde *m* je celé číslo. Na základe (56) môžeme zaviesť diskrétne časové hladiny:

$$
\{U_{m-1}^I\} = \{U^I(t - \Delta t)\},
$$
  
\n
$$
\{U_m^I\} = \{U^I(t)\},
$$
  
\n
$$
\{U_{m+1}^I\} = \{U^I(t + \Delta t)\}.
$$
\n(57)

Pomocou vzťahov (55) a (57) prepíšeme rovnicu (45)

$$
[M] \frac{1}{\Delta t^2} \Big( \{ U_{m+1}^I \} - 2 \{ U_m^I \} + \{ U_{m-1}^I \} \Big) = \{ R_m \} + \{ \Phi_m \} \,, \tag{58}
$$

odkiaľ máme

$$
\{U_{m+1}^{I}\} = [M]^{-1} \Delta t^{2} \left( \{R_{m}\} + \{\Phi_{m}\}\right) + 2 \{U_{m}^{I}\} - \{U_{m-1}^{I}\}.
$$
 (59)

Táto schéma nie je bezpodmienečne stabilná. Bez odvodenia uvedieme, že aby bola schéma stabilná, časový krok musí spĺňať podmienku stability (Serón et al. 1989)

$$
\Delta t \le \frac{h}{\alpha_{\text{max}}},\tag{60}
$$

kde *h* je priestorový krok a  $\alpha_{\text{max}}$  je maximálna rýchlosť P-vĺn.

 Podľa rovnice (59) aktualizujeme posunutia v čase. Výpočet začíname v čase  $t = 0$ , t.j.  $m = 0$ . Aby sme mohli vypočítať posunutie  ${U<sub>1</sub>}^1$ , potrebujeme poznať posunutia  ${U_0^I}$  a  ${U_{-1}^I}$ . Určíme ich z počiatočných podmienok. Pri seizmických numerických simuláciách sa vždy predpokladá kontinuum v pokoji, t.j. posunutia aj rýchlosti sú v celej výpočtovej oblasti nulové. Preto  $\{U_0^I\} = \{U_{-1}^I\} = 0$ . Vektory  $\{R_0\}$  a  $\{\Phi_0\}$  vytvoríme z lokálnych vektorov  $\{r_0\}$  a  $\{\phi_0\}$ . Podobne vypočítame aj maticu hmotnosti [M] z lokálnych matíc hmotnosti. (Podrobne sa výpočtu lokálnych matíc hmotnosti venujeme v kapitole 3.3 a výpočtu lokálnych vektorov síl v kapitole 3.4.) Keď máme vypočítané všetky veličiny na pravej starne rovnice (59), môžeme vypočítať posunutie <sup>1</sup> { }*<sup>I</sup> U* . Podobne postupujeme aj pri výpočte ďalších časových hladín. Rozdiel je iba v tom, že už nemusíme počítať maticu hmotnosti.

#### **3.3 Inicializácia**

 Pod inicializáciou rozumieme všetky prípravné úkony, ktoré musíme vykonať pred začatím samotnej časovej integrácie. Medzi tieto úkony môžeme zahrnúť už aj konštrukciu siete. Vo všeobecnosti je konštrukcia siete náročný problém a v praxi sa rieši samostatným programom. Preto sme sa konštrukcii siete venovali v samostatnej kapitole. V tejto kapitole sa budeme venovať výpočtu tvarových funkcií a výpočtu matice hmotnosti. Tieto úkony môžeme zahrnúť do hlavného programu.

 Z hľadiska praktického využitia metódy je práca s tvarovými funkciami, získanými riešením sústav (20) pre každý prvok, veľmi neefektívna. Je to spôsobené tým, že v dôsledku rôznej polohy uzlov v priestore musíme pre každý prvok riešiť inú sústavu rovníc a teda pre každý prvok dostaneme iný súbor tvarových funkcií. To spôsobuje komplikácie pri výpočte lokálnych veličín (lokálne matice hmotnosti a lokálne vektory síl).

Zaveďme teraz transformáciu súradníc  $(x, y, z)$  na súradnice  $(\xi, \eta, \zeta)$   $T_e$  takú, aby v súradnicovom systéme  $(\xi, \eta, \zeta)$  vyzerali všetky prvky úplne rovnako (t.j. aby sa zhodoval tvar prvkov aj poloha uzlov). Súradnicový systém  $(x, y, z)$ , v ktorom sme

pracovali doteraz, nazývame **globálnym súradnicovým systémom** a súradnicový systém (ξ <sup>η</sup> ζ , , ) nazývame **lokálnym súradnicovým systémom**. Uvažujme prvok *P* v lokálnych súradniciach. Ak vypočítame tvarové funkcie vyjadrené v lokálnych súradniciach pre prvok *P* , môžeme ich použiť pre všetky prvky, ktoré dokážeme z globálnych súradníc transformovať (transformáciou *T<sup>e</sup>* ) na prvok *P* v lokálnych súradniciach. Aby sme mohli z lokálnych veličín vytvoriť globálne veličiny, musíme mať lokálne veličiny vyjadrené v globálnych súradniciach. Na to potrebujeme poznať inverznú transformáciu *T<sub>e</sub>*<sup>−1</sup>, teda transformačné vzťahy z lokálnych súradníc do globálnych. Na vyjadrenie týchto vzťahov je možné použiť tvarové funkcie vyjadrené v lokálnych súradniciach. Všeobecne môžeme pre jeden prvok písať

$$
x = s_1(\xi, \eta, \zeta) x_1 + s_2(\xi, \eta, \zeta) x_2 + \dots + s_n(\xi, \eta, \zeta) x_n,
$$
  
\n
$$
y = s_1(\xi, \eta, \zeta) y_1 + s_2(\xi, \eta, \zeta) y_2 + \dots + s_n(\xi, \eta, \zeta) y_n,
$$
  
\n
$$
z = s_1(\xi, \eta, \zeta) z_1 + s_2(\xi, \eta, \zeta) z_2 + \dots + s_n(\xi, \eta, \zeta) z_n,
$$
  
\n(61)

kde  $x_1, y_1, z_1, \ldots$  sú globálne súradnice uzlov v prvku (sú to konštanty) a  $s_1, s_2, \ldots$  sú tvarové funkcie vyjadrené v lokálnych súradniciach. Ak by neexistovalo takéto, relatívne jednoduché, vyjadrenie transformačných vzťahov, výpočet lokálnych veličín použitím lokálnych súradníc by sa vôbec nezjednodušil, ale naopak, ešte viac by sa skomplikoval. Pri praktickom používaní tohoto postupu nepotrebujeme každý prvok transformovať do lokálnych súradníc vykonaním transformácie *T<sup>e</sup>* . Stačí vedieť, na aký tvar potrebujeme (resp. chceme) prvok transformovať, a či taká transformácia *T<sup>e</sup>* existuje. Podstatu tohoto postupu je lepšie vidieť na príklade.

Uvažujme pre jednoduchosť 2D príklad. V súradnicovom systéme  $(x, y)$ majme prvok tvaru štvoruholníka s uzlami vo vrcholoch (Obr. 6a). Prvky tvaru štvoruholníka sa snažíme transformovať do lokálnych súradníc  $(\xi, \eta)$  na prvok tvaru štvorca (Obr. 6b).

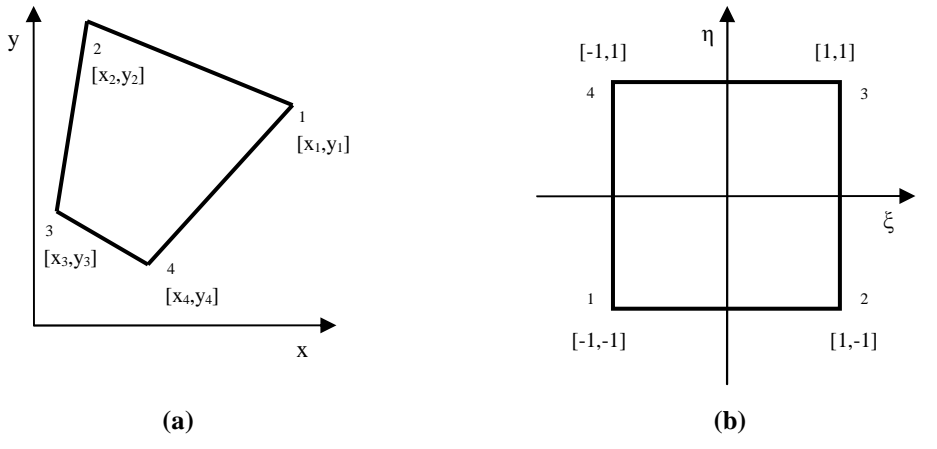

prvok v globálnych súradniciach prvok po transformácii do lokálnych súradníc

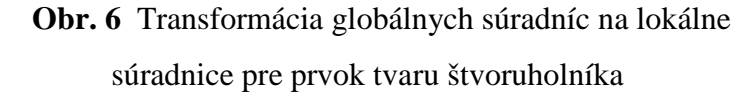

 Pretože uvažujeme 2D prípad a prvok má štyri uzly, transformácia musí mať osem parametrov. Transformáciu *T<sup>e</sup>* môžeme zapísať v tvare

$$
\xi = a_{11}x + a_{12}y + a_{13}xy + a_{14},
$$
  
\n
$$
\eta = a_{21}x + a_{22}y + a_{23}xy + a_{24}.
$$
\n(62)

Koeficienty *a<sub>ij</sub>* určíme z týchto podmienok: uzol 1 sa zobrazí do bodu (−1,−1), uzol 2 do bodu (1, -1), uzol 3 do bodu (1,1) a uzol 4 do bodu (-1,1). Sústava podmienok je jednoznačne riešiteľná pre neznáme  $a_{ij}$  iba vtedy, ak všetky vnútorné uhly v prvku v globálnych súradniciach sú menšie ako 180° (Zienkiewcz a Taylor 1989). Túto podmienku prvok na Obr. 6a spĺňa, teda transformácia *T<sup>e</sup>* existuje a môžeme miesto prvku v globálnych súradniciach uvažovať prvok v lokálnych súradniciach.

 Tvarové funkcie budeme hľadať v tvare bilineárnych funkcií. Riešením sústavy (20) pre prvok na Obr. 6b dostaneme

$$
s_1 = \frac{1}{4}(1-\xi)(1-\eta),
$$
  
\n
$$
s_2 = \frac{1}{4}(1+\xi)(1-\eta),
$$
  
\n
$$
s_3 = \frac{1}{4}(1+\xi)(1+\eta),
$$
  
\n
$$
s_4 = \frac{1}{4}(1-\xi)(1+\eta).
$$
\n(63)

Teraz nájdeme inverznú transformáciu *T*<sub>e</sub><sup>−1</sup>. Analogicky s (62) môžeme písať

$$
x = b_{11}\xi + b_{12}\eta + b_{13}\xi\eta + b_{14},
$$
  
\n
$$
y = b_{21}\xi + b_{22}\eta + b_{23}\xi\eta + b_{24}.
$$
 (64)

Koeficienty  $b_{ij}$  určíme z týchto podmienok: bod (−1,−1) sa zobrazí do bodu  $(x_1, y_1)$ , bod (1, -1) sa zobrazí do bodu (x<sub>2</sub>, y<sub>2</sub>), bod (1,1) sa zobrazí do bodu (x<sub>3</sub>, y<sub>3</sub>) a bod (−1,1) sa zobrazí do bodu (x<sub>4</sub>, y<sub>4</sub>). Tieto podmienky predstavujú sústavu ôsmich rovníc pre osem neznámych. Jej vyriešením dostaneme

$$
b_{11} = \frac{1}{4}(-x_1 + x_2 + x_3 - x_4), \qquad b_{21} = \frac{1}{4}(-y_1 + y_2 + y_3 - y_4),
$$
  
\n
$$
b_{12} = \frac{1}{4}(-x_1 - x_2 + x_3 + x_4), \qquad b_{22} = \frac{1}{4}(-y_1 - y_2 + y_3 + y_4),
$$
  
\n
$$
b_{13} = \frac{1}{4}(+x_1 - x_2 + x_3 - x_4), \qquad b_{23} = \frac{1}{4}(+y_1 - y_2 + y_3 - y_4),
$$
  
\n
$$
b_{14} = \frac{1}{4}(+x_1 + x_2 + x_3 + x_4), \qquad b_{24} = \frac{1}{4}(+y_1 + y_2 + y_3 + y_4).
$$
  
\n(65)

Po dosadení (65) do (64) a po jednoduchej úprave dostaneme

$$
x = \frac{1}{4} \left( 1 - \xi \right) \left( 1 - \eta \right) x_1 + \frac{1}{4} \left( 1 + \xi \right) \left( 1 - \eta \right) x_2 + \frac{1}{4} \left( 1 + \xi \right) \left( 1 + \eta \right) x_3 + \frac{1}{4} \left( 1 - \xi \right) \left( 1 + \eta \right) x_4,
$$
  
\n
$$
y = \frac{1}{4} \left( 1 - \xi \right) \left( 1 - \eta \right) y_1 + \frac{1}{4} \left( 1 + \xi \right) \left( 1 - \eta \right) y_2 + \frac{1}{4} \left( 1 + \xi \right) \left( 1 + \eta \right) y_3 + \frac{1}{4} \left( 1 - \xi \right) \left( 1 + \eta \right) y_4.
$$

Po dosadení tvarových funkcií (63) vidíme, že transformačné vzťahy majú tvar zhodný so všeobecným zápisom (61).

 Teraz môžeme začať s výpočtom matice hmotnosti. Základná schéma výpočtu je takáto:

- 1. vypočítanie lokálnej matice hmotnosti pre každý prvok,
- 2. vytvorenie globálnej matice hmotnosti z lokálnych matíc hmotnosti,
- 3. diagonalizovanie globálnej matice hmotnosti.

Podrobne opíšeme kroky 1 a 3. Proces vytvárania globálnych matíc (krok 2) bol vysvetlený v kapitole 2.3.

 Základom pre výpočet lokálnych matíc hmotnosti je vzťah (42). Ako sme povedali vyššie, pri práci s jedným prvkom používame lokálne súradnice, preto musíme integrál transformovať do lokálnych súradníc,

$$
\int_{\Omega} f(x, y, z) dx dy dz = \int_{\Omega'} f(x(\xi, \eta, \zeta), y(\xi, \eta, \zeta), z(\xi, \eta, \zeta)) \det J d\xi d\eta d\zeta, \quad (66)
$$

kde *J* je Jacobián transformácie  $(x, y, z)$  na  $(\xi, \eta, \zeta)$ 

$$
J = \begin{bmatrix} \frac{\partial x}{\partial \xi} & \frac{\partial y}{\partial \xi} & \frac{\partial z}{\partial \xi} \\ \frac{\partial x}{\partial \eta} & \frac{\partial y}{\partial \eta} & \frac{\partial z}{\partial \eta} \\ \frac{\partial x}{\partial \zeta} & \frac{\partial y}{\partial \zeta} & \frac{\partial z}{\partial \zeta} \end{bmatrix}.
$$
(67)

Derivácie určíme zo vzťahu (61). Pre lokálne matice hmotnosti môžeme písať

$$
[m] = \int_{\Omega^e} \rho [S]^T [S] \det J \, d\Omega \,, \tag{68}
$$

kde Ω<sup>e</sup> je objem prvku v lokálnych súradniciach a matice tvarových funkcií sú vyjadrené v lokálnych súradniciach.

Globálna matica  $[M]$  je riedka matica. Ak by sme ju použili priamo v tvare po pridaní lokálnych matíc, rovnica (45) by bola zviazanou sústavou 3*N* rovníc. Ak globálnu maticu hmotnosti aproximujeme diagonálnou maticou, z rovnice (45) dostaneme 3*N* nezávislých rovníc. Preto sa zvyčajne globálna matica hmotnosti aproximuje diagonálnou maticou. Na aproximáciu globálnej matice hmotnosti [M] diagonálnou maticou používame metódu sčítania riadkov, t.j. diagonálny prvok matice je súčtom prvkov matice v riadku:

$$
[M]_{ii} = \sum_{j=1}^{3N} [M]_{ij} . \tag{69}
$$

V rovnici (69) neuvažujeme Einsteinovu sumačnú konvenciu.

#### **3.4 Výpo**č**et vektoru pôsobiacej sily a vektoru vratnej sily**

 V tejto kapitole opíšeme postup pri výpočte vektoru pôsobiacej sily a vektoru vratnej sily. Základná schéma výpočtu oboch vektorov je rovnaká:

1. vypočítanie lokálneho vektoru vratnej/pôsobiacej sily pre každý prvok,

2. vytvorenie globálneho vektoru z lokálnych vektorov.

Postup pri vytváraní globálnych vektorov síl z lokálnych vektorov bol vysvetlený v kapitole 2.3.

 Najskôr ukážeme výpočet vektoru pôsobiacej sily. Lokálne vektory počítame na základe vzťahu (43). Použijeme tvarové funkcie v lokálnych súradniciach (zavedené boli v kapitole 3.3) a indexové značenie časových hladín. Zo vzťahu (43) tak dostaneme

$$
\{\varphi_m\} = \int_{\Omega^e} [S]^T \{f_m\} \det J \, d\Omega + \int_{\Gamma} [S]^T \{h'_m\} \, d\Gamma \,, \tag{70}
$$

kde  $\Omega^e$  je objem prvku v lokálnych súradniciach a *J* je Jacobián transformácie  $(x, y, z)$ na  $(\xi, \eta, \zeta)$ .

 Pri výpočte vratnej sily vychádzame zo vzťahu (38). Pri jeho úprave znovu použijeme tvarové funkcie v lokálnych súradniciach a indexové označenie časových hladín. Dostaneme

$$
\{r_m\} = -\int_{\Omega^e} [B]^T \{ \tau_m \} \det J \, d\Omega \,, \tag{71}
$$

kde  $\Omega^e$  je objem prvku v lokálnych súradniciach a *J* je Jacobián transformácie  $(x, y, z)$ na  $(\xi, \eta, \zeta)$ . Maticu [B] počítame podľa vzťahu (32)

$$
[B] = [L][S],
$$

kde matica tvarových funkcií [S] je vyjadrená v lokálnych súradniciach, ale diferenciálny operátor [L] obsahuje derivácie podľa globálnych súradníc. Ďalej ukážeme, ako tieto derivácie počítať.

Pre ľubovolnú funkciu *f* vyjadrenú v lokálnych súradniciach platí

$$
\frac{\partial f}{\partial x} = \frac{\partial f}{\partial \xi} \frac{\partial \xi}{\partial x} + \frac{\partial f}{\partial \eta} \frac{\partial \eta}{\partial x} + \frac{\partial f}{\partial \zeta} \frac{\partial \zeta}{\partial x}.
$$
(72)

Podobne môžeme vyjadriť aj derivácie podľa globálnych súradníc *y* a *z* . Jacobián transformácie globálnych súradníc na lokálne súradnice obsahuje derivácie typu  $∂x/∂ξ$ . Derivácie podľa globálnych súradníc funkcie vyjadrenej v lokálnych súradniciach môžeme zapísať v maticovom tvare

$$
\begin{bmatrix}\n\frac{\partial f}{\partial x} \\
\frac{\partial f}{\partial y} \\
\frac{\partial f}{\partial z}\n\end{bmatrix} = [J]^{-1} \begin{bmatrix}\n\frac{\partial f}{\partial \xi} \\
\frac{\partial f}{\partial \eta} \\
\frac{\partial f}{\partial \zeta}\n\end{bmatrix}.
$$
\n(73)

Podľa vzťahu (73) počítame aj derivácie tvarových funkcií vo vzťahu (32) pre maticu  $[B]$ .

Pre úplnosť dodáme, že vektor  $\{\tau_m\}$  počítame podľa vzťahov (39) a (31), teda

$$
\{\tau_m\} = [D]\{\varepsilon_m\} = [D][L][S]\{U_m^l\}.
$$
\n(74)

#### **3.5 Okrajové podmienky a neodrážajúce hranice**

 Výpočtovú oblasť Ω ohraničuje plocha Γ = Γ*<sup>g</sup>* ∪ Γ*<sup>h</sup>* . Na ploche Γ*<sup>g</sup>* predpokladáme Dirichletovu okrajovú podmienku a na ploche Γ*h* predpokladáme von Neumannovu okrajovú podmienku. V tejto kapitole ukážeme, ako v metóde konečných prvkov splniť von Neumannovu a Dirichletovu okrajovú podmienku a ako implementovať tzv. neodrážajúce hranice.

 Na každý prvok pôsobia plošné sily ako dôsledok pôsobenia okolitých prvkov a prípadne vonkajších plošných síl pôsobiacich na ploche Γ*<sup>h</sup>* . Silový účinok týchto síl na každý prvok je vyjadrený v lokálnom vektore pôsobiacej sily  $\{\varphi\}$ . Pri vytváraní globálneho vektora  $\{\Phi\}$  sa príspevky plošných síl pôsobiacich na hraniciach medzi prvkami navzájom eliminujú (sú to sily rovnako veľké, pôsobiace na rovnakú plochu, ale v opačnom smere) a nenulové zostanú iba príspevky od plošných síl pôsobiacich na ploche Γ*h*. Tým je splnená von Neumannova okrajová podmienka.

 V kapitole 2.3 sme uvažovali prvok s vnútornými uzlami (t.j. žiaden z uzlov neležal na hranici Γ*<sup>g</sup>* ). V prípade, že tomu tak nie je, postup diskretizácie sa zmení. Nebudeme opakovať celý postup znova, ale uvedieme iba zmeny v postupe.

Posunutie mimo Dirichletovej hranice sme označili  $\{u^l\}$  a posunutie na Dirichletovej hranici sme označili  $\{g\}$ . Posunutie  $\{u^I\}$  nie je definované na Dirichletovej hranici a posunutie  $\{g\}$  nie je definované mimo Dirichletovej hranice. Preto ich definujeme ako nulové, teda

$$
\{u^{I}(x, y, z, t)\} = 0; \quad (x, y, z) \in \Gamma_{g},
$$
  

$$
\{g(x, y, z, t)\} = 0; \quad (x, y, z) \notin \Gamma_{g}.
$$
 (75)

Posunutie v ľubovolnom bode oblasti  $\overline{\Omega} = \Omega \cup \Gamma$  preto môžeme zapísať takto

$$
\{u(x, y, z, t)\} = (u^1(x, y, z, t)) + \{g(x, y, z, t)\}.
$$
 (76)

Uvažujme prvok, ktorý má *n* uzlov, z toho n<sub>p</sub> uzlov leží na Dirichletovej hranici. Rovnako ako v prípade prvku s vnútornými uzlami, aj teraz budeme diskretizovať rovnicu (18), pričom budeme musieť zohľadniť aj posunutie {g}. Analogicky s (22) a s využitím (76) môžeme písať

$$
\{u\} = [S]\{U\} = [S]\left(\{U^T\} + \{G\}\right). \tag{77}
$$

Vektor { }*<sup>I</sup> U* je daný vzťahom (21), pričom zložky prislúchajúce uzlom na Dirichletovej hranici sú nulové. Rozmery vektora  ${U^1}$  sú  $3n \times 1$  a počet nenulových zložiek je  $3(n - n<sub>D</sub>)$ . Podobne je definovaný aj vektor  ${G}$ , ale nulové sú zložky prislúchajúce vnútorným uzlom. Jeho rozmery sú  $3n \times 1$  a počet nenulových prvkov je  $3n<sub>D</sub>$ .

Ďalším krokom diskretizácie bolo nahradenie váhových funkcií { }*w* konečnou množinou funkcií. Pripomeňme si, že funkcie {*w*} sú ľubovolné funkcie, nulové na hranici Γ*<sup>g</sup>* . Tvarové funkcie musia spĺňať podmienky (20). To, okrem iného, znamená, že tvarová funkcia pre uzol *i* musí byť v tomto uzle rovná jednotke. Ak uzol *i* leží na Dirichletovej hranici, váhové funkcie v ňom musia byť nulové. Dôvod, prečo nemôžeme použiť tvarové funkcie pre uzly na Dirichletovej hranici ako váhové funkcie, je teda zrejmý. Preto ako váhové funkcie zvolíme iba tie stĺpce matice tvarových funkcií, ktoré súvisia s vnútornými uzlami. Zatiaľ sme zvolili  $3(n - n<sub>D</sub>)$ váhových funkcií, a potrebujeme ešte zvoliť  $3n<sub>D</sub>$  funkcií. Váhové funkcie môžu byť ľubovolné funkcie, ktoré spĺňajú požadované podmienky. Najjednoduchšou funkciou, ktorá tieto podmienky spĺňa aj v uzloch ležiacich na Dirichletovej hranici, je funkcia identicky rovná nule. Analogicky s (27) môžeme písať

$$
\{w_i\} = \{\sigma_i\} \text{ pre } i \notin \Gamma_g \text{ a } \{w_i\} = \begin{cases} 0 \\ 0 \\ 0 \end{cases} \text{ pre } i \in \Gamma_g \text{,}
$$
 (78)

kde {σ<sub>*i*</sub>} je i-tym stĺpcom matice tvarových funkcií [S]. Takto definované váhové funkcie dosadíme do sústavy rovníc (28), sústavu zapíšeme pomocou matíc a dostaneme rovnicu podobnú (37)

$$
\int_{\Delta\Omega} \rho[S^V]^T [S] \left( {\{\ddot{U}^I\} + {\{\ddot{G}\}} } \right) d\Omega = -\int_{\Delta\Omega} \left( [L][S^V] \right)^T [D][B] \left( {\{U^I\} + {\{G\}} } \right) d\Omega \n+ \int_{\Delta\Omega} [S^V]^T \{ f \} d\Omega + \int_{\Delta\Gamma_h} [S^V]^T \{ h' \} d\Gamma
$$
\n(79)

kde sme vektor  $\{\tau\}$  vyjadrili pomocou vzťahov (31) a (39).

V porovnaní s rovnicou (37) sme v rovnici (79) zaviedli novú maticu  $[S^V]$ . Nutnosť zaviesť novú maticu vyplýva z odlišného spôsobu definície váhových funkcií, ak uvažujeme aj uzly na Dirichletovej hranici. V prípade, že uvažujeme prvok bez uzlov na Dirichletovej hranici, matice [S] a [S<sup>V</sup>] sú totožné. Ak uvažujeme prvok s uzlami aj na Dirichletovej hranici, nemôžeme použiť tvarové funkcie pre tieto uzly ako váhové funkcie. Miesto nich použijeme nulové funkcie. Tvar matice [S<sup>V</sup>] ukážeme na jednoduchom príklade. Majme trojuholníkový prvok s uzlami vo vrcholoch, pričom uzol 1 (v lokálnom číslovaní) je na Dirichletovej hranici, uzly 2 a 3 sú vnútornými uzlami. V takomto prípade bude mať matica [S<sup>V</sup>] tvar

$$
[[0],[S2],[S3]],
$$

kde  $[0]$  označuje nulovú maticu rozmerov  $3 \times 3$ .

Rovnicu (79) môžeme upraviť na tvar totožný s rovnicou (44)

$$
[m]\{\ddot{U}^I\} = \{r\} + \{\varphi\},\tag{44}
$$

ale zmenia sa definície lokálnej matice hmotnosti a lokálnych vektorov síl

$$
[m] = \int_{\Delta\Omega} \rho \, [S^V]^T [S] \, d\Omega \tag{80}
$$

$$
\{r\} = -\int_{\Delta\Omega} \left( [L][S^V] \right)^T \{ \tau \} d\Omega = -\int_{\Delta\Omega} [B^V]^T [D][B] \left( \{ U^I \} + \{ G \} \right) d\Omega \tag{81}
$$

$$
\{\varphi\} = \int_{\Delta\Omega} \left[S^V\right]^T \{f\} \, d\Omega + \int_{\Delta\Gamma_h} \left[S^V\right]^T \{h'\} \, d\Gamma - [m] \{\ddot{G}\}\tag{82}
$$

Rozmery veličín zostali nezmenené, teda matica  $[m]$  má rozmery  $3n \times 3n$ , vektory síl {*r*} a {*φ*} majú rozmery 3*n* × 1. Rovnica (44) tak predstavuje sústavu 3*n* rovníc, pre 3(*n* − *n*<sub>*D*</sub>) neznámych. Pripomeňme si, že podmatice v matici [S<sup>*V*</sup>], ktoré prislúchajú uzlom na Dirichletovej hranici, sú nulové matice. Preto v matici hmotnosti [m] budú

riadky prislúchajúce uzlom na Dirichletovej hranici vyplnené nulovými podmaticami. Ak maticu  $[m]$  vynásobíme vektorom  $\{U^I\}$ , v ktorom sú podvektory prislúchajúce uzlom na Dirichletovej hranici nulové vektory, "vypadnú" aj stĺpce matice [*m*] prislúchajúce uzlom na Dirichletovej hranici. Rovnaký postup môžeme zopakovať aj pre ostatné členy rovnice (44). Rovnica (44) teda predstavuje zápis sústavy  $3(n - n<sub>D</sub>)$ rovníc pre  $3(n - n_p)$  neznámych, a teda je jednoznačne riešiteľná. Navyše, pretože používame diagonalizovanú maticu hmotnosti, bude vždy nulový aj posledný člen v rovnici (82). Preto netreba na Dirichletovej hranici predpisovať aj zrýchlenia { $\ddot{G}$ }, ale stačí predpisovať iba posunutia  ${G}$ . Rovnica (45) pre celú oblasť  $\overline{\Omega}$  sa nezmenila, pretože globálne veličiny iba vytvárame z lokálnych veličín.

 Pri výpočte seizmického pohybu musíme zabezpečiť, aby seizmický pohyb v záujmovej oblasti nebol ovplyvnený odrazmi od hraníc siete. Použiť dostatočne veľkú sieť je prakticky nemožné, lebo takáto sieť by musela byť príliš veľká a výpočet by tak bol neefektívny (a z dôvodov pamäťových nárokov možno nerealizovateľný). Preto sa v praxi používajú hraničné podmienky minimalizujúce množstvo energie odrazenej späť do modelu, tzv. neodrážajúce hranice.

 Existuje množstvo prístupov, ako aproximovať neodrážajúce hranice. Ani jeden však nie je dostatočne univerzálny pre použitie v ľubovolnom modeli, resp. sieti. Väčšina prístupov využíva časovo premennú Dirichletovu okrajovú podmienku závislú na vlnovom poli vo vnútri modelu. Stručne sa budeme venovať jednej skupine aproximácií neodrážajúcich hraníc Spoločnou vlastnosťou tejto skupiny je, že posunutie na hranici je možné všeobecne zapísať v tvare (napr. Moczo 1998)

$$
\{G_{m+1} I_D\} = A_{01} \{U_{m+1} I_1\} + A_{02} \{U_{m+1} I_2\} + A_{10} \{G_m I_D\} + A_{11} \{U_m I_1\} + A_{12} \{U_m I_2\} + A_{20} \{G_{m-1} I_D\} + A_{21} \{U_{m-1} I_1\} + A_{22} \{U_{m-1} I_2\}.
$$
\n(83)

Posunutie na hranici sme označili "G", lebo ide o Dirichletovu hranicu (predpisujeme posunutia). Dolné indexy *m* + 1, *m*, *m* − 1 označujú časové hladiny. *I*<sub>D</sub> je globálne číslo uzla na hranici,  $I_1$  je globálne číslo prvého uzla "pred" hranicou a  $I_2$  je globálne číslo druhého uzla "pred" hranicou. Koeficienty A sú rôzne pre rôzne typy neodrážajúcich hraníc. Výhodou takéhoto prístupu je možnosť relatívne ľahko implementovať do programu rôzne typy neodrážajúcich hraníc. Príklady koeficientov neodrážajúcich hraníc sú v Tab. 2. Ak sú všetky koeficienty rovné nule, neodrážajúca hranica sa správa ako pevná hranica.

|                                | $A_{00}$ | $A_{01}$ | $A_{02}$ | $A_{10}$                         | $A_{11}$                         | $A_{12}$ | $A_{20}$ | $A_{21}$          | 422               |
|--------------------------------|----------|----------|----------|----------------------------------|----------------------------------|----------|----------|-------------------|-------------------|
| Clayton<br>a Enquist<br>(1977) | $\Omega$ | 0        |          | $c \Delta t$<br>$\boldsymbol{h}$ | $c \Delta t$<br>$\boldsymbol{h}$ |          |          | 0                 |                   |
| Reynolds<br>(1978)             | $\Omega$ | 0        |          | $c \Delta t$<br>$\boldsymbol{h}$ | $\frac{c \Delta t}{h}$<br>$1 +$  |          | $\theta$ | $c \Delta t$<br>h | $c \Delta t$<br>h |

**Tab. 2** Príklady koeficientov neodrážajúcich hraníc

*c* je rýchlosť seizmických vĺn (<sup>α</sup> alebo β ), ∆*t* je časový krok, *h* je priestorový krok

#### **Výpo**č**tová schéma**

#### **I. Konštrukcia siete**

#### **II. Inicializácia**

- 1. vypočítanie lokálnych matíc hmotnosti (podľa (80)) pre všetky prvky
- 2. vytvorenie globálnej matice hmotnosti z lokálnych matíc
- 3. inicializácia počiatočných podmienok:  ${U_{-1}}={U_0}=0$
- 4.  $m = 1$

#### **III.** Č**asová slu**č**ka**

- 1. vypočítanie vektoru deformácie {<sup>ε</sup> *<sup>m</sup>* } (podľa (74)) pre všetky prvky
- 2. vypočítanie lokálnych vektorov vratnej sily a pôsobiacej sily (podľa (81) a (82)) pre všetky prvky
- 3. vytvorenie globálnych vektorov síl z lokálnych vektorov
- 4. aktualizácia posunutia vo vnútorných uzloch (podľa (59))
- 5. aktualizácia posunutia v uzloch na Dirichletovej hranici (podľa (83))
- 6.  $m = m + 1$
- 7. návrat na začiatok časovej slučky

## **4 Stru**č**ný opis programového súboru FE2001**

 Programový súbor FE2001 je určený na výpočet šírenia seizmických vĺn a seizmického pohybu v lokálnych geologických štruktúrach. Bol vytvorený na základe metódy konečných prvkov opísanej v kapitole 2 a algoritmu opísaného v kapitole 3. Programový súbor pozostáva z dvoch programov. Oba programy boli napísané v jazyku Fortran 95. Program Mesh pokryje výpočtovú oblasť sieťou uzlov a prvkov. Program FE2001 rieši pohybovú rovnicu kontinua metódou konečných prvkov.

 Program Mesh umožňuje vytvoriť modely (teda sieť uzlov a prvkov) dvoch typov prostredí

- homogénny polpriestor
- homogénna horizontálna vrstva na homogénnom polpriestore.

 Vstupnými údajmi sú hranice výpočtovej oblasti, veľkosť prvkov, materiálové vlastnosti, typ parametrizácie prostredia a poloha zdroja. Vstupné parametre sú v dvoch súboroch, "mesh.ini" a "fe2001.ini". Konfiguračné parametre zo súboru "mesh.ini" sú uvedené v Tab. 3. Konfiguračné parametre zo súboru "fe2001.ini" sú v Tab. 4.

 Výpočtová oblasť je tvaru kvádra. Horná strana je vždy *z* = 0 . Používame pravotočivú súradnicovú sústavu, v ktorej os *x* smeruje na sever, os *y* na východ a os *z* nadol. Výpočtová oblasť je pokrytá sieťou prvkov tvaru kocky so stranou **h**.

 Prostredie môžeme parametrizovať pomocou hodnôt veličín v uzloch alebo pomocou hodnôt pre celý prvok. Parametrizácia prostredia hodnotami v uzloch má výhody v spojito nehomogénnych prostrediach, pretože prostredie v prvku nie je považované za konštantné. V prostrediach, kde sa veličiny menia skokom, je však takýto prístup nevýhodou. Ostré rozhranie sa správa ako prechodová vrstva s hrúbkou rovnajúcou sa výške prvku. Pri parametrizácii prostredia pomocou prvkov sa považuje prostredie v prvku za konštantné. Tento prístup je preto výhodnejší v prostrediach, kde sa veličiny menia skokom, a nevýhodný v spojito nehomogénnych prostrediach. Aký prístup parametrizácie bude pri tvorbe siete použitý, určujeme nastavením parametra **medium**. Ak je nastavený na 0, použije sa parametrizácia prostredia pomocou uzlov, ak na 1, použije sa parametrizácia prostredia pomocou prvkov.

 Pri výpočte vlnového poľa môžeme použiť viacero spôsobov excitácie vlnového poľa. Ak by sme chceli použiť bodový seizmický zdroj, resp. bodovú aproximáciu seizmického zdroja (Moczo 1998), potrebujeme poznať globálne čísla uzlov, v ktorých majú pôsobiť sily, pomocou ktorých seizmický zdroj aproximujeme. Aby sme mohli čísla uzlov zistiť, potrebujeme poznať polohu zdroja a vzdialenosť v akej pôsobia sily. Tieto charakteristiky môžeme nastaviť pomocou parametrov **sc\_coo** (súradnice polohy zdroja) a **sc\_h**.

 Výstupom programu Mesh sú súbory, ktoré obsahujú potrebné údaje o uzloch (ich globálne čísla, vlastnosti, atď.) a prvkoch (globálne čísla uzlov, ktoré prvok tvoria a typ prostredia v prvku).

 Program FE2001 je určený na výpočet vlnového poľa. Vstupnými údajmi sú sieť uzlov a prvkov, poloha, typ a charakteristiky zdroja, parametre numerickej a časovej integrácie, parametre neodrážajúcich hraníc a spôsob a parametre zaznamenávania vlnového poľa. Prehľad konfiguračných parametrov je v Tab. 4.

 Sieť uzlov a prvkov a jej parametre sú výstupom programu Mesh. Na excitáciu vlnového poľa môžeme použiť bodový dislokačný zdroj, vtlačenú silu alebo objemovú silu. Bodový dislokačný zdroj je v programe modelovaný šiestimi silami pôsobiacimi v šiestich rôznych uzloch v okolí uzla *A* (viď Obr. 7). Vzdialenosti týchto uzlov od uzla *A* sú rovnaké a môžeme ich nastaviť pomocou parametra **sc\_h**. Poloha uzla A je daná parametrom **sc\_coo**. Pomocou bodového dislokačného zdroja môžeme simulovať bodový

![](_page_41_Figure_4.jpeg)

**Obr. 7** Poloha uzlov (malé krúžky), v ktorých pôsobia sily, ktorými modelujeme bodový dislokačný zdroj. Poloha zdroja je zhodná s polohou uzla *A* (veľký krúžok).

seizmický zdroj, vtedy veľkosť a orientácia síl závisí od parametrov **strike**, **dip**, **rake**, **m0** a od časovej funkcie alebo explozívny zdroj, vtedy majú sily iba radiálnu zložku a ich veľkosť závisí od parametra **m0** a časovej funkcie. Ako časovú funkciu používame Gaborov signál v tvare

$$
f(t) = \cos\left(s c_- w \cdot \left(t - sc_-ts\right) + sc_-theta\right) \cdot \exp\left(-\left(\frac{sc_- w \cdot \left(t - sc_-ts\right)}{sc_-j}\right)^2\right),\,
$$

kde **sc\_ts** nie je nezávislý parameter. Ak je zadaný nulový, vypočíta sa podľa vzťahu

$$
sc_{-}ts = 0.9 \pi \frac{sc_{-}j}{sc_{-}w}.
$$

Explozívny zdroj môžeme simulovať aj pomocou objemovej sily v tvare

$$
\vec{F}(x, y, z, t) = A \vec{\nabla} S(x, y, z) f(t),
$$

kde

$$
S(x, y, z) = \exp\left\{sc - p\left[\left(x - x_0\right)^2 + \left(y - y_0\right)^2 + \left(z - z_0\right)^2\right]\right\}.
$$

*A* označuje amplitúdu,  $(x_0, y_0, z_0)$  sú súradnice polohy zdroja, zadané cez parameter **sc\_coo** a parameter **sc\_p** ovplyvňuje veľkosť excitovanej oblasti a musí byť záporný. Celkovo tak môžeme použiť štyri typy excitácie vlnového poľa. Typ excitácie volíme parametrom **sc\_type**.

 Integrály vo vzťahoch (80), (81) a (82) sú počítané numericky, metódou Gausovej kvadratúry. Rád presnosti určuje parameter **IntegrationOrder**. Časovú integráciu riadia parametre **time\_level\_start**, **time\_level\_stop** a **dt**. Parameter **time\_level\_start** je prvá počítaná časová hladina, **time\_level\_stop** posledná a **dt** je veľkosť časového kroku.

 Všetky koeficienty neodrážajúcich hraníc závisia na materiálových vlastnostiach prostredia v blízkom okolí hranice a na priestorovom kroku, s akým sú rozložené uzly pred hranicou. Preto v nehomogénnom modeli musíme použiť rôzne vstupné parametre a niekedy aj spôsob výpočtu koeficientov neodrážajúcich hraníc v rôznych uzloch na neodrážajúcich hraniciach. Oblasť neodrážajúcich hraníc tak môžeme rozdeliť na niekoľko oblastí, v ktorých sa koeficienty neodrážajúcich hraníc počítajú rovnakým spôsobom a z rovnakých vstupných hodnôt. Počet týchto oblastí udáva parameter **Num\_Of\_Types** a parametre neodrážajúcich hraníc sú v súbore s menom **bouinput**.

 Výsledkom výpočtu je záznam časového vývoja vlnového poľa. Vlnové pole môžeme zaznamenávať v prijímačoch alebo pomocou tzv. snapshotov. Prijímač môže byť umiestnený v ľubovolnom bode výpočtovej oblasti a môže zaznamenávať všetky zložky posunutia, zložky tenzoru deformácie a zložky tenzoru napätia. Pomocou snapshotov môžeme zaznamenávať časový vývoj zložiek posunutia v uzloch. Pomocou snapshotov je možné pozorovať šírenie vĺn napríklad v rôznych rezoch modelu.

| xmin         | x-ová súradnica prednej hranice siete |
|--------------|---------------------------------------|
| xmax         | x-ová súradnica zadnej hranice siete  |
| ymin         | y-ová súradnica l'avej hranice siete  |
| ymax         | y-ová súradnica pravej hranice siete  |
| zmax         | z-ová súradnica spodnej hranice siete |
| $\mathbf{h}$ | veľkosť strany prvku                  |
| alfaL        | rýchlosť P-vln vo vrstve              |
| betaL        | rýchlosť S-vln vo vrstve              |
| rhoL         | hustota vo vrstve                     |
| alfa         | rýchlosť P-vln v polpriestore         |
| beta         | rýchlosť S-vln v polpriestore         |
| rho          | hustota v polpriestore                |
| zlayer       | hrúbka vrstvy                         |
| medium       | určuje typ parametrizácie prostredia  |
|              |                                       |

Tab. 3 Konfiguračné parametre v súbore "mesh.ini"

Tab. 4 Konfiguračné parametre v súbore "fe2001.ini"

| Kontrolné parametre           |                                                         |  |  |
|-------------------------------|---------------------------------------------------------|--|--|
| root                          | koreň názvov súborov                                    |  |  |
| model_status                  | určuje či existujú vstupné súbory so statickými veliči- |  |  |
|                               | nami (model)                                            |  |  |
| continue_status               | určuje či existujú vstupné súbory s dynamickými veliči- |  |  |
|                               | nami                                                    |  |  |
| Časová a numerická integrácia |                                                         |  |  |
| dt                            | časový krok                                             |  |  |
| time_level_start              | prvá počítaná časová hladina                            |  |  |
| time_level_stop               | posledná počítaná časová hladina                        |  |  |
| <b>IntegrationOrder</b>       | rád presnosti pri numerických integráciách              |  |  |
| Počet uzlov a prvkov          |                                                         |  |  |
| num_Nodes1                    | počet vnútorných uzlov                                  |  |  |
| num NodesWall                 | počet uzlov na stenách neodrážajúcich hraníc            |  |  |
| num_NodesEdge                 | počet uzlov na hranách neodrážajúcich hraníc            |  |  |

### **Tab. 4** Pokračovanie

![](_page_44_Picture_157.jpeg)

### **Tab. 4** Pokračovanie

![](_page_45_Picture_57.jpeg)

## **5 Testovanie programového súboru FE2001**

 Pomocou programového súboru FE2001 boli vykonané tri testovacie výpočty. Ich cieľom bolo overiť presnosť metódy a správnosť zdrojového kódu. Výsledky získané programovým súborom FE2001 boli porovnané s výsledkami nezávislej metódy. Ako porovnávacia metóda bola zvolená metóda diskrétnych vlnových čísel (Bouchon 1981, Coutant 1989). Dva výpočty boli vykonané pre model homogénneho polpriestoru, ale v každom bol použitý iný typ excitácie vlnového poľa a jeden výpočet bol vykonaný pre nehomogénny model (model horizontálnej vrstvy na polpriestore).

 V *testovacom výpo*č*te 1* bolo skúmané vlnové pole excitované bodovým zdrojom (**sc\_type** = 1) v homogénnom polpriestore. Fyzikálne vlastnosti polpriestoru boli **alfa** = 4 000 m/s, **beta** = 2 300 m/s, **rho** = 1 800 kg/m<sup>3</sup> . Poloha zdroja bola **sc\_coo** = (3 999 m, 3 999 m, 2 511 m) a charakteristiky zdroja boli **dip** = 45°, **strike** = 0°, **rake**  $= 90^\circ$ ,  $m_0 = 10^{16}$  Nm. Parametre časovej funkcie boli **sc**  $w = 1.4137$ , **sc**  $j = 0.5$ , **sc** ts

![](_page_46_Figure_3.jpeg)

= 1, **sc\_theta** = 0. Časová funkcia a jej Fourierova transformácia sú na Obr. 8. Sieť bola tvorená prvkami tvaru kocky so stranou **h** = 93 m. Z podmienky vzorkovania (12 uzlov na najmenšiu vlnovú dĺžku v modeli) vyplýva, že dostatočne presný je výpočet do frekvencie 2.06 Hz. Porovnaním s Obr. 8b vidíme, že pre túto časovú funkciu zdroja je táto frekvencia dostatočná. Rozmery výpočtového modelu boli 12 369 m  $\times$  12 369 m  $\times$  6 510 m, t.j. 133 × 133 ×70 prvkov. Na spodnej aj bočných hraniciach boli použité neodrážajúce hranice podľa Peng a Toksöz (1994,1995), nastavené na maximálny útlm S-vĺn. Hornou hranicou bol voľný povrch, teda

Neumannova hranica. Parametre časovej integrácie boli **dt** = 0.02 s, **time level start** = 1, **time\_level\_stop** = 300. Vlnové pole bolo zaznamenávané deviatimi prijímačmi, ktoré boli umiestnené na voľnom povrchu tak, ako je vidieť na Obr. 9. Prijímače sú označené rímskymi číslicami od I do IX.

![](_page_47_Figure_1.jpeg)

Všetky číselné údaje sú v metroch. **Obr. 9** Rozloženie prijímačov použité v testovacích výpočtoch 1 a 2

 V *testovacom výpo*č*te 2* bolo skúmané vlnové pole excitované explozívnym zdrojom pomocou objemovej sily (**sc\_type** = 0) v homogénnom polpriestore. Model, časová funkcia zdroja a rozloženie prijímačov zostali rovnaké ako v testovacom výpočte 1. Použité neodrážajúce hranice (Peng a Toksöz 1994,1995), boli nastavené na maximálny útlm P-vĺn. Parameter zdrojovej sily **p** mal hodnotu -0.0003125. Pri takejto hodnote **p**, je excitovaná oblasť guľou s polomerom približne 150 m.

 V *testovacom výpo*č*te 3* bolo skúmané vlnové pole v modeli horizontálnej vrstvy na polpriestore. Fyzikálne vlastnosti polpriestoru boli **alfa** = 2 025 m/s, **beta** = 1 125 m/s, **rho** = 1 800 kg/m<sup>3</sup> . Hrúbka vrstvy bola **zlayer** = 200 m a fyzikálne vlastnosti vrstvy boli **alfaL** = 1 125 m/s, **betaL** = 625 m/s, **rhoL** = 1 600 kg/m<sup>3</sup>. Bola použitá parametrizácia prostredia pomocou prvkov (**medium** = 1). Vlnové pole bolo excitované bodovým zdrojom (**sc\_type** = 1). Jeho poloha bola **sc\_coo** = (0 m, 0 m, 550 m) a charakteristiky boli **dip** = 45°, **strike** = 0°, **rake** = 90°,  $m_0 = 10^{16}$  Nm. Parametre časovej funkcie boli **sc**  $w = 1.4137$  , **sc**  $i = 1.5$ , **sc**  $ts = 3$ , **sc** theta = 1.5708. Časová funkcia a jej Fourierova transformácia sú na Obr. 10. Sieť bola tvorená prvkami tvaru kocky s hranou **h** = 50 m. Maximálna frekvencia, do ktorej je výpočet dostatočne presný, je 1.04 Hz. Výpočtová oblasť mala rozmery 8 000 m  $\times$  8 000 m  $\times$ 6 000 m, t.j. 160×160×120 prvkov. Na spodnej aj bočných hraniciach boli použité

![](_page_48_Figure_0.jpeg)

neodrážajúce hranice podľa Peng a Toksöz (1994,1995). Hornou hranicou bol volný povrch. Parametre časovej integrácie boli **dt** = 0.02 s, **time\_level\_start** = 1, **time** level stop = 500. Vlnové pole bolo zaznamenávané prijímačom v bode  $(1475,0,0)$ .

 Na Obr. I, II a III sú výsledky testovacieho výpočtu 1. Na Obr. IV, V a VI sú výsledky testovacieho výpočtu 2. Na obrázkoch sú porovnané časové záznamy všetkých zložiek posunutia v prijímačoch I – IX získané programovým súborom FE2001 a metódou diskrétnych vlnových čísel (DWN). Vlny s malými amplitúdami, ktoré môžeme vidieť na záznamoch FE2001 po skončení hlavného impulzu (príchod priamych vĺn), sú spôsobené nedokonalou aproximáciou neodrážajúcich hraníc. Amplitúdy týchto vĺn sú oveľa menšie ako amplitúdy priamych vĺn a výpočet zostal stabilný aj po príchode seizmických vĺn k neodrážajúcim hraniciam. Na Obr. VII sú porovnané časové záznamy všetkých zložiek posunutia z testovacieho výpočtu 3, získané programovým súborom FE2001 a metódou diskrétnych vlnových čísel (DWN). Aj na týchto záznamoch môžeme vidieť vlny odrazené od neodrážajúcich hraníc. Na rozdiel od predchádzajúcich výpočtov neprišli tieto vlny do prijímača až po skončení hlavného impulzu (viď záznam V-zložky posunutia). Kvôli malým amplitúdam však nespôsobili výrazné rozdiely na záznamoch U a W-zložky posunutia. Výsledky získané programom FE2001 sú preto v dobrej zhode s výsledkami získanými metódou diskrétnych vlnových čísel (DWN).

## **6 Záver**

 Diplomová práca je venovaná aplikácii metódy konečných prvkov na riešenie pohybovej rovnice dokonale elastického kontinua.

 Kapitola 2 je úvodom do metódy konečných prvkov. Odvodená je tzv. slabá forma pohybovej rovnice kontinua. Použitá je formulácia metódy konečných prvkov bez globálnej matice tuhosti. Globálna matica tuhosti je nahradená globálnym vektorom vratnej sily. Takáto formulácia má oveľa menšie pamäťové nároky, avšak vyžaduje dlhší výpočtový čas pretože globálny vektor vratnej sily je nutné aktualizovať v každej časovej hladine.

 V kapitole 3 je opísaný programovateľný algoritmus metódy konečných prvkov založený na vzťahoch uvedených v kapitole 2.

 Na základe tohoto algoritmu bol v jazyku Fortran 95 vytvorený programový súbor FE2001. Kapitola 4 je venovaná stručnému opisu súboru FE2001. Programový súbor FE2001 je tvorený dvoma programami – Mesh a FE2001. Program Mesh je určený na pokrývanie výpočtovej oblasti sieťou uzlov a prvkov. V súčasnej verzii umožňuje vytvárať pravidelné siete z prvkov tvaru kocky s uzlami umiestnenými vo vrcholoch. Program FE2001 je určený na samotné riešenie pohybovej rovnice kontinua.

 Programový súbor FE2001 bol testovaný pomocou troch numerických výpočtov pre dva kanonické modely. V prvom výpočte bolo vlnové pole v homogénnom polpriestore excitované bodovým seizmickým zdrojom. V druhom výpočte bolo vlnové pole v homogénnom polpriestore excitované explozívnym zdrojom. V treťom výpočte bolo vlnové pole v modeli homogénnej horizontálnej vrstvy na homogénnom polpriestore excitované bodovým seizmickým zdrojom. Výsledky získané programovým súborom FE2001 boli v dobrej zhode s výsledkami získanými metódou diskrétnych vlnových čísel (Bouchon 1981, Coutant 1989).

 Vytvorený programový súbor implementuje algoritmus metódy konečných prvkov, ktorého pamäťové nároky sú v porovnaní s klasickým algoritmom podstatne zredukované. Umožňuje tak výpočet vlnového poľa aj v modeloch, pre ktoré by klasický algoritmus nebol použiteľný z dôvodu vysokých pamäťových nárokov. Diplomová práca tak prispieva k úsiliu o efektívne modelovanie šírenia seizmických vĺn v komplikovaných realistických trojrozmerných štruktúrach, ktorému je v súčasnosti venovaná veľká pozornosť.

## **7 Literatúra**

- BECK, J. L. a J. F. HALL, 1986. Factors contributing to the catastrophe in Mexico City during the earthquake of September 19, 1985, *Geophys. Res. Let.*, **13**, 593 – 596.
- BELYTSCHKO, T. a R. MULLEN, 1978. On Dispersive Properties of Finite Element Solutions in *Modern problems in elastic wave propagation*, 67 – 82, John Willey & Sons, 1978.
- BOUCHON, M., 1981. A simple method to calculate Green's functions for elastic layered media, *Bull. Seism. Soc. Am.* **71**, 959-971.
- BRAMBATI, A., E. FACCIOLI, E. B. CARULLI, F. CULCHI, R. ONOFRI, S. STEFANINI a F. ULCIGRAI, 1980. *Studio de microzonizzazione sismica dell'area di Tarcento (Friuli)*, Edito da Regiona Autonoma Friuli-Venezia-Giulia.
- BYSTRICKÝ, E., 1995. *Výpo*č*et seizmickej odozvy metódou kone*č*ných prvkov*, Diplomová práca, Bratislava.
- BYSTRICKÝ, E., P. MOCZO a J. KRISTEK, 1999. 3D finite-element modeling of seismic wave propagation. *Bollettino di Geofisica*, 40, p. 66, (abstract).
- CELEBI, M., 1987. Topographical and geological amplifications determined from strong-motion and aftershocks records of the 3 March 1985 Chile earthquake, *Bull. Seism. Soc. Am.*, **77**, 1147 – 1157.
- CLAYTON, R. a B. ENQUIST, 1977. Absorbing boundary conditions for acoustic and elastic wave equations, *Bull. Seism. Soc. Am.*, **67**, 1529 – 1540.
- COUTANT, O., 1989. Program of numerical simulation AXITRA. Res. Rep. LGIT (in French), Universite Joseph Fourier, Grenoble.
- FACCIOLI, E., 1991. Seismic amplification in the presence of geological and topographic irregularities, in *Proceedings of the Second International Conference on Recent Advances in Geotechnical Earthquake Engineering and Soil Dynamics*, March 11-15, St. Louis, Missouri, 2, 1779 – 1797.
- FINN, W. D. L., 1991. Geotechnical engineering aspects of seismic microzonation, in *Proceedings of the Fourth International Conference on Seismic Zonation*, August 25-29, Stanford, California, 1, 199 – 250.
- GÉLI, L., P.-Y. BARD a B. JULLIEN, 1988. The effect of topography on earthquake ground motion: a review and new results, *Bull. Seism. Soc. Am.*, **78**, 42-63.
- HUGHES, T. J. R., 1987. *The Finite Element method, Linear Static and Dynamic Finite Element Analysis*, Prentice Hall, 1987.
- KAWASE, H. a K. AKI, 1990. Topography effect at the critical SV-wave incidence: possible explanation of damage pattern by the Whittier Narrows, California, earthquake of 1 October 1987, *Bull. Seism. Soc. Am.*, **80**, 1 – 22.
- KAWASE, H., 1996. The Cause of The Damage Belt in Kobe: "The Basin-Edge Effect", Constructive Interference of the Direct S-Wave with Basin-Induced Diffracted/Rayleigh Waves, *Seism. Res. Lett.*, **67**, 25 – 34.
- LEVRET, A., C. LOUP a X. GOULA, 1986. The Provence earthquake of June  $11<sup>th</sup>$ , 1909 (France): New assessment of near-field effects. *Proceedings of the 8th European Conference on Earthquake Engineering*, Lisbon, September 1986, Vol. 2, p. 4.2.79.
- MARFURT, K. J., 1984. Accuracy of finite-difference and finite-element modeling of the scalar and elastic wave equations, *Geophysics*, **49**, 533 – 549.
- MOCZO, P., 1998. *Introduction to modeling seismic wave propagation by the finitedifference method*, Lecture notes, Kyoto University, Kyoto, Japan, 1998.
- MOCZO, P., 2000. *Lecture on the finite-element method*, Lecture given in ICS UCSB, Santa Barbara, April 18, 2000.
- MOCZO, P., E. BYSTRICKÝ, J. KRISTEK, J. M. CARCIONE a M. BOUCHON, 1997. Hybrid modeling of P-SV seismic motion at inhomogeneous viscoelastic topographic structures, *Bull. Seism. Soc. Am.*, **83**, 85 – 106.
- MOCZO, P., J. KRISTEK, R. J. ARCHULETA a L. HALADA, 2002. 3D Staggered-grid Finite-difference Modeling with Volume Harmonic and Arithmetic Averaging of Elastic Moduli and Densities, *Bull. Seism. Soc. Am.* (zaslané do tlače).
- OTTOSEN, N. S. a H. PETERSSON, 1992. *Introduction to the finite element method*, Prentice Hall, 1992.
- PENG, C. a M. N. TOKSÖZ, 1994. An optimal absorbing boundary condition for finite difference modeling of acoustic and elastic wave propagation, *J. Acoust. Soc. Am.*, **95**, 733 – 745.
- PENG, C. a M. N. TOKSÖZ, 1995. An optimal absorbing boundary condition for elastic wave modeling, *Geophysics*, **60**, 296 – 301.
- REYNOLDS, A. C., 1978. Boundary conditions for numerical solution of wave propagation problems, *Geophysics*, **43**, 1099 – 1110.
- SERÓN, F. J., F. J. SANZ a M. KINDELÁN, 1989. *Elastic wave propagation with the finite element method*, IBM, European center for science and engineering computing, ICE-0028.
- SIRO, L., 1982. Southern Italy November 23, 1980 earthquake, in *Proceedings of the 7th European Conference on Earthquake Engineering*, Athens, Greece, September 20- 25, 1982.
- TAKENAKA, H., T. FURUMURA a H. FUJIWARA, 1998. Recent developments in numerical methods for ground motion simulation, in: *The Effects of Surface Geology in Seismic Motion*, eds. Irikura et al., Balkerma, Rotterdam, 91-101.
- ZIENKIEWICZ, O. C. a R. L. TAYLOR, 1989. *The Finite Element Method*, 4<sup>th</sup> ed., McGraw-Hill Book Co., New York.

**Prílohy** 

![](_page_54_Figure_0.jpeg)

**Obr. I** Porovnanie syntetických seizmogramov U-zložky posunutia z testovacieho výpočtu 1, vypočítaných na povrchu homogénneho polpriestoru programovým súborom FE2001 (plná čiara) a metódou diskrétnych vlnových čísel (prerušovaná čiara). Vlnové pole bolo excitované bodovým seizmickým zdrojom ( $\Phi_s = 0^\circ$ ,  $\delta = 45^\circ$ ,  $\lambda = 90^\circ$  a  $m_0 = 10^{16}$  Nm) v bode [3999, 3999, 2511].

![](_page_55_Figure_0.jpeg)

**Obr. II** Porovnanie syntetických seizmogramov V-zložky posunutia z testovacieho výpočtu 1, vypočítaných na povrchu homogénneho polpriestoru programovým súborom FE2001 (plná čiara) a metódou diskrétnych vlnových čísel (prerušovaná čiara). Vlnové pole bolo excitované bodovým seizmickým zdrojom ( $\Phi_s = 0^\circ$ ,  $\delta = 45^\circ$ ,  $\lambda = 90^\circ$  a  $m_0 = 10^{16}$  Nm) v bode [3999, 3999, 2511].

![](_page_56_Figure_0.jpeg)

**Obr. III** Porovnanie syntetických seizmogramov W-zložky posunutia z testovacieho výpočtu 1, vypočítaných na povrchu homogénneho polpriestoru programovým súborom FE2001 (plná čiara) a metódou diskrétnych vlnových čísel (prerušovaná čiara). Vlnové pole bolo excitované bodovým seizmickým zdrojom ( $\Phi_s = 0^\circ$ ,  $\delta = 45^\circ$ ,  $\lambda = 90^\circ$  a  $m_0 = 10^{16}$  Nm) v bode [3999, 3999, 2511].

![](_page_57_Figure_0.jpeg)

**Obr. IV** Porovnanie syntetických seizmogramov U-zložky posunutia z testovacieho výpočtu 2, vypočítaných na povrchu homogénneho polpriestoru programovým súborom FE2001 (plná čiara) a metódou diskrétnych vlnových čísel (prerušovaná čiara). Vlnové pole bolo excitované explozívnym zdrojom v bode [3999, 3999, 2511].

![](_page_58_Figure_0.jpeg)

**Obr. V** Porovnanie syntetických seizmogramov V-zložky posunutia z testovacieho výpočtu 2, vypočítaných na povrchu homogénneho polpriestoru programovým súborom FE2001 (plná čiara) a metódou diskrétnych vlnových čísel (prerušovaná čiara). Vlnové pole bolo excitované explozívnym zdrojom v bode [3999, 3999, 2511].

![](_page_59_Figure_0.jpeg)

**Obr. VI** Porovnanie syntetických seizmogramov W-zložky posunutia z testovacieho výpočtu 2, vypočítaných na povrchu homogénneho polpriestoru programovým súborom FE2001 (plná čiara) a metódou diskrétnych vlnových čísel (prerušovaná čiara). Vlnové pole bolo excitované explozívnym zdrojom v bode [3999, 3999, 2511].

![](_page_60_Figure_0.jpeg)

**Obr. VII** Porovnanie syntetických seizmogramov z testovacieho výpočtu 3, vypočítaných na povrchu horizontálnej vrstvy na polpriestore programovým súborom FE2001 (plná čiara) a metódou diskrétnych vlnových čísel (prerušovaná čiara). Vlnové pole bolo excitované bodovým seizmickým zdrojom ( $\Phi_s = 0^\circ$ ,  $\delta = 45^\circ$ ,  $\lambda = 90^\circ$ a  $m_0 = 10^{16}$  Nm) v bode [0, 0, 550].

![](_page_61_Picture_1.jpeg)